# <span id="page-0-0"></span>Introduction [Matrixology \(Linear Algebra\)](http://www.uvm.edu/~pdodds/teaching/courses/2016-08UVM-122)—Episode 1/24 MATH 122, Fall, 2016

### [Prof. Peter Dodds](http://www.uvm.edu/~pdodds)

[Dept. of Mathematics & Statistics](http://www.uvm.edu/~cems/mathstat/) | [Vermont Complex Systems Center](http://www.uvm.edu/~cems/complexsystems/) [Vermont Advanced Computing Core](http://www.uvm.edu/~vacc/) | [University of Vermont](http://www.uvm.edu)

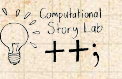

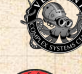

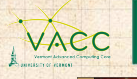

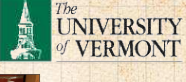

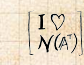

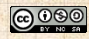

Ŷ.

Licensed under the *Creative Commons Attribution-NonCommercial-ShareAlike 3.0 License*.

[Episode 1/24:](#page-139-0) Introduction

[Exciting Admin](#page-3-0) [Importance](#page-28-0)

[Usages](#page-44-0)

[Key problems](#page-73-0)

[Three ways of](#page-97-0) looking...

[Colbert on](#page-138-0) Equations

[References](#page-139-0)

 $\begin{pmatrix} I \vee \\ N(A^T) \end{pmatrix}$ 

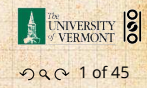

# These slides are brought to you by:

# Sealie & Lambie Productions

[Episode 1/24:](#page-0-0) **Introduction** 

[Exciting Admin](#page-3-0) [Importance](#page-28-0) [Usages](#page-44-0) [Key problems](#page-73-0)

[Three ways of](#page-97-0) looking...

[Colbert on](#page-138-0) Equations

[References](#page-139-0)

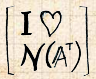

A UNIVERSITY 8 2 of 45

**Outline** 

[Exciting Admin](#page-3-0)

[Importance](#page-28-0)

[Usages](#page-44-0)

[Key problems](#page-73-0)

[Three ways of looking...](#page-97-0)

[Colbert on Equations](#page-138-0)

[References](#page-139-0)

[Episode 1/24:](#page-0-0) Introduction

[Exciting Admin](#page-3-0)

[Importance](#page-28-0)

[Usages](#page-44-0)

[Key problems](#page-73-0)

[Three ways of](#page-97-0) looking...

[Colbert on](#page-138-0) Equations

[References](#page-139-0)

 $\begin{bmatrix} I \gamma \\ \mathcal{N}(A^{\dagger}) \end{bmatrix}$ 

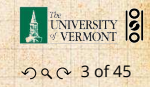

# <span id="page-3-0"></span>Basics:

[Episode 1/24:](#page-0-0) Introduction

[Exciting](#page-3-0) Admin

[Importance](#page-28-0)

[Usages](#page-44-0)

[Key problems](#page-73-0)

[Three ways of](#page-97-0) looking...

[Colbert on](#page-138-0) Equations

[References](#page-139-0)

20 4 of 45

UNIVERSITY 8

 $\begin{bmatrix} I \vee \\ \mathcal{N}(\mathbb{A}^T) \end{bmatrix}$ 

▶ Instructor: [Prof. Peter Dodds](http://www.uvm.edu/~pdodds)

- ▶ Lecture room and meeting times: Perkins 107, Tuesday and Thursday, 10:05 am to 11:20 am
- ▶ Office: Farrell Hall, second floor, Trinity Campus
- ▶ E-mail: peter.dodds@uvm.edu
- ▶ Course website:

[http://www.uvm.edu/ pdodds/teaching/courses/2016-](http://www.uvm.edu/~pdodds/teaching/courses/2016-08UVM-122) [08UVM-122](http://www.uvm.edu/~pdodds/teaching/courses/2016-08UVM-122)<sup>C</sup>

▶ Textbook: "Introduction to Linear Algebra" (3rd or 4th or 5th edition) by Gilbert Strang (published by Wellesley-Cambridge Press).

# Our Textbook of Excellence:

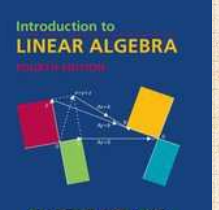

**GILBERT STRANG** 

## 4th Edition  $\sqrt{a}$  3rd Edition  $\sqrt{a}$  Unhelpful  $\Box$

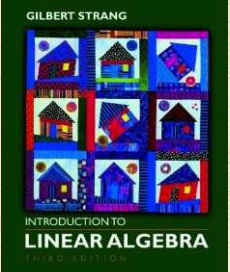

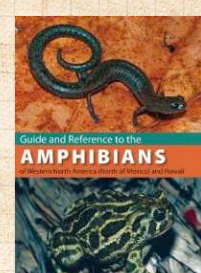

[Episode 1/24:](#page-0-0) Introduction

[Exciting](#page-3-0) Admin

[Importance](#page-28-0)

[Usages](#page-44-0)

[Key problems](#page-73-0)

[Three ways of](#page-97-0) looking...

[Colbert on](#page-138-0) Equations

[References](#page-139-0)

- ▶ "Introduction to Linear Algebra" by Gil [Strang](http://www-math.mit.edu/~gs/)<sup>C</sup>;
- **Textbook website:** <http://math.mit.edu/linearalgebra/>
- ▶ MIT Open Courseware site for 18.06 (=Linear Algebra):

[http://ocw.mit.edu/...linear-algebra-spring-2010/](http://ocw.mit.edu/courses/mathematics/18-06-linear-algebra-spring-2010/)C

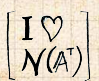

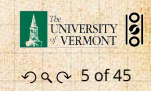

## Yesness:

## Money quote from George Cobb's review of Strang's book:

Do you want a book written by a mathematician with a lifetime experience using linear algebra to understand important, authentic, applied problems, a former president of the Society for Industrial and Applied Mathematics, …

▶ George Cobb: Robert L. Rooke Professor of Mathematics and Statistics, Mount Holyoke College

 $\blacktriangleright$  Full review [here](http://www.amazon.com/review/R3BHIK33AEEOXG/ref=cm_cr_dp_perm?ie=UTF8&ASIN=0980232716&nodeID=283155&tag=&linkCode=)  $\heartsuit$  [amazon]

[Episode 1/24:](#page-0-0) Introduction

[Exciting](#page-3-0) Admin

[Importance](#page-28-0)

[Usages](#page-44-0)

[Key problems](#page-73-0)

[Three ways of](#page-97-0) looking...

[Colbert on](#page-138-0) Equations

[References](#page-139-0)

 $\begin{pmatrix} I \vee \\ \mathcal{N}(\mathbb{A}^T) \end{pmatrix}$ 

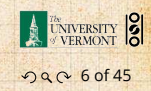

## Yesness:

## Money quote from George Cobb's review of Strang's book:

Do you want a book written by a mathematician with a lifetime experience using linear algebra to understand important, authentic, applied problems, a former president of the Society for Industrial and Applied Mathematics, …

or do you want a book shaped mainly by the [a]esthetics of pure mathematicians with only a weak, theoretical connection to how linear algebra is used in the natural and social sciences?

- ▶ George Cobb: Robert L. Rooke Professor of Mathematics and Statistics, Mount Holyoke College
- $\blacktriangleright$  Full review [here](http://www.amazon.com/review/R3BHIK33AEEOXG/ref=cm_cr_dp_perm?ie=UTF8&ASIN=0980232716&nodeID=283155&tag=&linkCode=)  $\heartsuit$  [amazon]

[Episode 1/24:](#page-0-0) Introduction

[Exciting](#page-3-0) Admin

[Importance](#page-28-0)

[Usages](#page-44-0)

[Key problems](#page-73-0)

[Three ways of](#page-97-0) looking...

[Colbert on](#page-138-0) Equations

[References](#page-139-0)

 $\begin{pmatrix} I \vee \\ N(A^T) \end{pmatrix}$ 

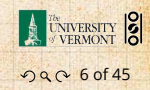

Gil Strang, Exalted Friend of the Matrix: ▶ Professor of Mathematics at MIT since 1962.

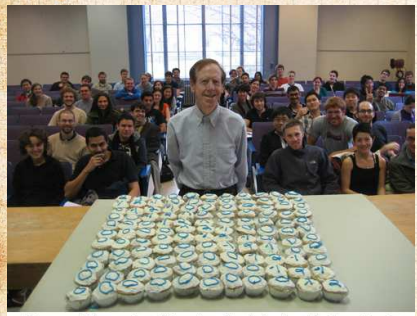

These are 121 cupcakes with my favorite -1, 2, -1 matrix. It was the day before Thanksgiving and two days before my birthday. A happy surprise.

▶ Many awards including [MAA](http://www.maa.org/Awards/Haimo_Recipients.html) [Haimo](http://www.maa.org/Awards/Haimo_Recipients.html) Award **≤ for Distinguished** College or University Teaching of Mathematics

▶ Rhodes Scholar.

▶ Legend.

[Episode 1/24:](#page-0-0) Introduction

[Exciting](#page-3-0) Admin

[Importance](#page-28-0)

[Usages](#page-44-0)

[Key problems](#page-73-0)

[Three ways of](#page-97-0) looking...

[Colbert on](#page-138-0) Equations

[References](#page-139-0)

▶ More on Laplacian matrices, graphs, and other madnesses [here](http://en.wikipedia.org/wiki/Laplacian_matrix) ...

 $\blacktriangleright$  (Strang's Wikipedia page is [here](http://en.wikipedia.org/wiki/Gilbert_Strang)  $\mathbb{Z}$ .

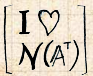

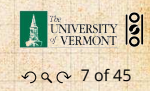

# Admin:

## Potential paper products:

**图 3. 10 20 20 20 20 20 20 20 20** 

1. Outline

[Episode 1/24:](#page-0-0) Introduction

#### [Exciting](#page-3-0) Admin

[Importance](#page-28-0)

[Usages](#page-44-0)

[Key problems](#page-73-0)

[Three ways of](#page-97-0) looking...

[Colbert on](#page-138-0) Equations

[References](#page-139-0)

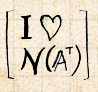

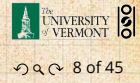

# Admin:

## Potential paper products:

1. Outline

## Papers to read:

- 1. "The Fundamental Theorem of Linear Algebra" [[2](#page-139-1)]
- 2. "Too Much Calculus" [\[3](#page-139-2)]

[Episode 1/24:](#page-0-0) Introduction

#### [Exciting](#page-3-0) Admin

[Importance](#page-28-0)

[Usages](#page-44-0)

[Key problems](#page-73-0)

[Three ways of](#page-97-0) looking...

[Colbert on](#page-138-0) Equations

[References](#page-139-0)

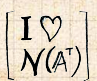

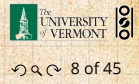

# Admin:

# Potential paper products:

1. Outline

### Papers to read:

- 1. "The Fundamental Theorem of Linear Algebra" [[2](#page-139-1)]
- 2. "Too Much Calculus" [\[3](#page-139-2)]

# Office hours:

▶ 10:00 to 11:55 am Wednesdays, Farrell Hall, second floor, Trinity Campus [Episode 1/24:](#page-0-0) Introduction

#### [Exciting](#page-3-0) Admin

[Importance](#page-28-0)

[Usages](#page-44-0)

[Key problems](#page-73-0)

[Three ways of](#page-97-0) looking...

[Colbert on](#page-138-0) Equations

[References](#page-139-0)

 $\begin{pmatrix} I \vee \\ \mathcal{N}(\mathbb{A}^T) \end{pmatrix}$ 

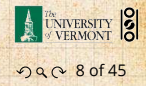

▶ Place for discussions about all things PoCS including assignments and projects.

▶ Very good: Install Slack app on laptops, tablets,

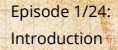

[Exciting](#page-3-0) Admin

[Importance](#page-28-0)

[Usages](#page-44-0)

[Key problems](#page-73-0)

[Three ways of](#page-97-0) looking...

[Colbert on](#page-138-0) Equations

[References](#page-139-0)

. . . . . . 9 of 45

UNIVERSITY 8

 $\begin{bmatrix} I \ \nabla \ N(A^T) \end{bmatrix}$ 

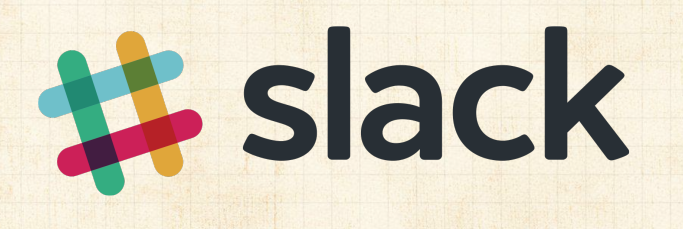

- ▶ Place for discussions about all things PoCS including assignments and projects.
- ▶ Once invited, please sign up here: <http://team-matrixology.slack.com>
	- Very good: Install Slack app on laptops, tablets,

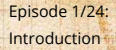

[Exciting](#page-3-0) Admin

[Importance](#page-28-0)

[Usages](#page-44-0)

[Key problems](#page-73-0)

[Three ways of](#page-97-0) looking...

[Colbert on](#page-138-0) Equations

[References](#page-139-0)

. . . . . . 9 of 45

UNIVERSITY 8

 $\left|\frac{I\sqrt{\n}{N(A^{\top})}\right|$ 

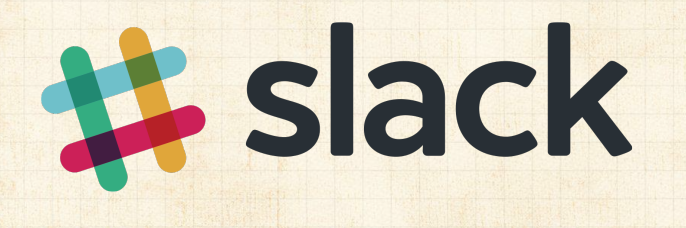

- ▶ Place for discussions about all things PoCS including assignments and projects.
- ▶ Once invited, please sign up here: <http://team-matrixology.slack.com>
- ▶ Very good: Install Slack app on laptops, tablets, phone.

[Episode 1/24:](#page-0-0) Introduction

[Exciting](#page-3-0) Admin

[Importance](#page-28-0)

[Usages](#page-44-0)

[Key problems](#page-73-0)

[Three ways of](#page-97-0) looking...

[Colbert on](#page-138-0) Equations

[References](#page-139-0)

. . . . . . 9 of 45

UNIVERSITY 8

 $\begin{bmatrix} I \ \mathcal{N}(A^{\dagger}) \end{bmatrix}$ 

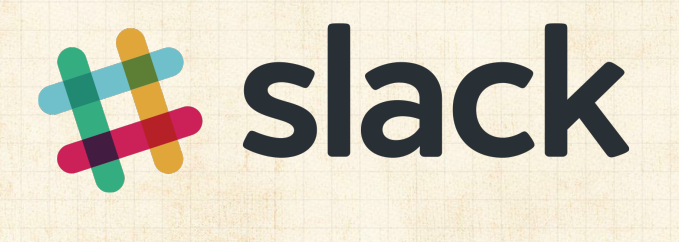

- ▶ Place for discussions about all things PoCS including assignments and projects.
- ▶ Once invited, please sign up here: <http://team-matrixology.slack.com>
- ▶ Very good: Install Slack app on laptops, tablets, phone.
- ▶ Everyone will behave wonderfully.

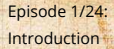

[Exciting](#page-3-0) Admin

[Importance](#page-28-0)

[Usages](#page-44-0)

[Key problems](#page-73-0)

[Three ways of](#page-97-0) looking...

[Colbert on](#page-138-0) Equations

[References](#page-139-0)

. . . . . . 9 of 45

UNIVERSITY 8

 $\left|\frac{I\heartsuit}{N(A^{\tau})}\right|$ 

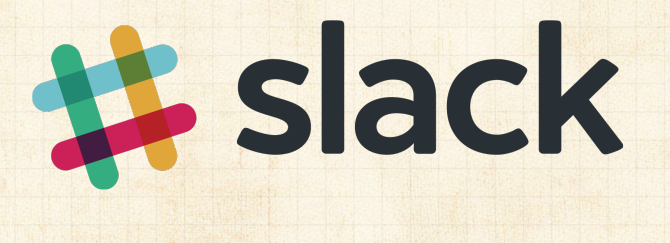

### 1. Levels (40%)

- ▶ Ten one-week assignments.
- ▶ Lowest assignment score will be dropped.
- ▶ The last assignment cannot be dropped!
- Each assignment will have a random bonus point question which has nothing to do with linear algebra.

Three 75 minutes tests distributed throughout the

▶ ≤ Three hours of joyful celebration. Thursday, December 15, 1:30 pm to 4:15 pm, in [Episode 1/24:](#page-0-0) Introduction

[Exciting](#page-3-0) Admin

[Importance](#page-28-0)

[Usages](#page-44-0)

[Key problems](#page-73-0)

[Three ways of](#page-97-0) looking...

[Colbert on](#page-138-0) Equations

[References](#page-139-0)

 $\begin{pmatrix} I \vee \\ \mathcal{N}(\mathbb{A}^T) \end{pmatrix}$ 

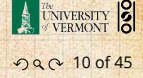

### 1. Levels (40%)

- ▶ Ten one-week assignments.
- ▶ Lowest assignment score will be dropped.
- ▶ The last assignment cannot be dropped!
- **Each assignment will have a random bonus point** question which has nothing to do with linear algebra.

### 2. Challenge Levels (30%)

▶ Three 75 minutes tests distributed throughout the course, all of equal weighting.

▶ < Three hours of joyful celebration. Thursday, December 15, 1:30 pm to 4:15 pm, in [Episode 1/24:](#page-0-0) Introduction

#### [Exciting](#page-3-0) Admin

[Importance](#page-28-0)

[Usages](#page-44-0)

[Key problems](#page-73-0)

[Three ways of](#page-97-0) looking...

[Colbert on](#page-138-0) Equations

[References](#page-139-0)

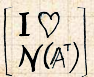

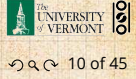

### 1. Levels (40%)

- ▶ Ten one-week assignments.
- ▶ Lowest assignment score will be dropped.
- ▶ The last assignment cannot be dropped!
- Each assignment will have a random bonus point question which has nothing to do with linear algebra.

### 2. Challenge Levels (30%)

▶ Three 75 minutes tests distributed throughout the course, all of equal weighting.

### 3. Final Boss Level (20%)

- ▶ ≤ Three hours of joyful celebration.
- ▶ Thursday, December 15, 1:30 pm to 4:15 pm, in Perkins 107.

[Episode 1/24:](#page-0-0) Introduction

#### [Exciting](#page-3-0) Admin

[Importance](#page-28-0)

[Usages](#page-44-0)

[Key problems](#page-73-0)

[Three ways of](#page-97-0) looking...

[Colbert on](#page-138-0) Equations

[References](#page-139-0)

 $\begin{pmatrix} I \vee \\ \mathcal{N}(\mathbb{A}^T) \end{pmatrix}$ 

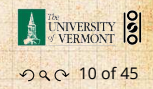

### 4. Mini-levels (10%)

- ▶ Most meeting times will end with a 10 to 15 minute mini-level.
- ▶ There will be around 20 mini-levels.

6. General existence—it is extremely desirable that taken into account if a grade is borderline.

[Episode 1/24:](#page-0-0) Introduction

#### [Exciting](#page-3-0) Admin

[Importance](#page-28-0)

[Usages](#page-44-0)

[Key problems](#page-73-0)

[Three ways of](#page-97-0) looking...

[Colbert on](#page-138-0) Equations

[References](#page-139-0)

 $\begin{pmatrix} I \vee \\ \mathcal{N}(\mathbb{A}^T) \end{pmatrix}$ 

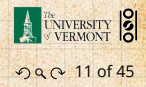

### 4. Mini-levels (10%)

- ▶ Most meeting times will end with a 10 to 15 minute mini-level.
- ▶ There will be around 20 mini-levels.
- 5. Homework (0%)—Problems assigned online from the textbook. Doing these exercises will be most beneficial and will increase happiness.

General existence—it is extremely desirable that taken into account if a grade is borderline.

[Episode 1/24:](#page-0-0) Introduction

#### [Exciting](#page-3-0) Admin

[Importance](#page-28-0)

[Usages](#page-44-0)

[Key problems](#page-73-0)

[Three ways of](#page-97-0) looking...

[Colbert on](#page-138-0) Equations

[References](#page-139-0)

 $\begin{bmatrix} I \vee \\ \mathcal{N}(\mathbb{A}^T) \end{bmatrix}$ 

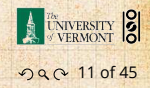

### 4. Mini-levels (10%)

- ▶ Most meeting times will end with a 10 to 15 minute mini-level.
- ▶ There will be around 20 mini-levels.
- 5. Homework (0%)—Problems assigned online from the textbook. Doing these exercises will be most beneficial and will increase happiness.
- 6. General existence—it is extremely desirable that students attend class, and class presence will be taken into account if a grade is borderline.

[Episode 1/24:](#page-0-0) Introduction

#### [Exciting](#page-3-0) Admin

[Importance](#page-28-0)

[Usages](#page-44-0)

[Key problems](#page-73-0)

[Three ways of](#page-97-0) looking...

[Colbert on](#page-138-0) Equations

[References](#page-139-0)

 $\begin{bmatrix} I \vee \\ \mathcal{N}(\mathbb{A}^T) \end{bmatrix}$ 

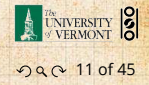

[Episode 1/24:](#page-0-0) Introduction

#### [Exciting](#page-3-0) Admin

[Importance](#page-28-0)

[Usages](#page-44-0)

[Key problems](#page-73-0)

[Three ways of](#page-97-0) looking...

[Colbert on](#page-138-0) Equations

[References](#page-139-0)

### Questions are worth 3 points according to the following scale:

- $\triangleright$  3 = correct or very nearly so.
- $\triangleright$  2 = acceptable but needs some revisions.
- $\triangleright$  1 = needs major revisions.
- $\triangleright$  0 = way off.

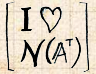

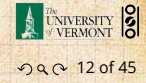

Schedule: The course will mainly cover chapters 2 through 6 of the textbook. (You should know all about Chapter 1.)

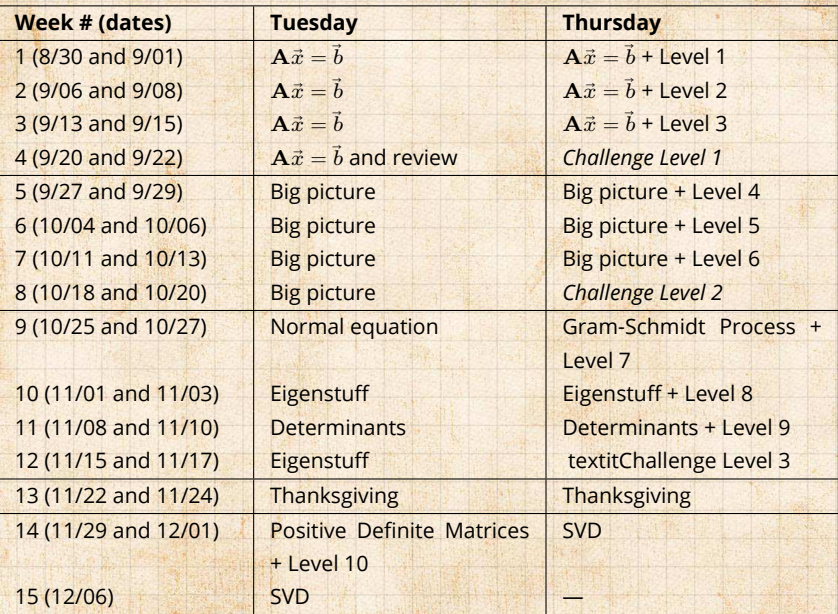

Important dates:

- 1. Classes run from Tuesday, August 30 to Tuesday, December 6.
- 2. Add/Drop, Audit, Pass/No Pass deadline—Monday, September 12.
- 3. Last day to withdraw—Monday, October 31 (Sadness!).
- 4. Reading and Exam period—Saturday, December 10 to Friday, December 16.

### More stuff:

Do check your zoo account for updates regarding the course.

Academic assistance: Anyone who requires assistance in any way (as per the ACCESS program or due to athletic endeavors), please see or contact me as soon as possible.

[Episode 1/24:](#page-0-0) Introduction

#### [Exciting](#page-3-0) Admin

[Importance](#page-28-0)

[Usages](#page-44-0)

[Key problems](#page-73-0)

[Three ways of](#page-97-0) looking...

[Colbert on](#page-138-0) Equations

[References](#page-139-0)

ค 2 0 14 of 45

A UNIVERSITY 2

# More stuff:

## Being good people:

- 1. In class there will be no electronic gadgetry, no cell phones, no beeping, no text messaging, etc. You really just need your brain, some paper, and a writing implement here (okay, and Matlab).
	- Second, I encourage you to email me questions, ideas, comments, etc., about the class but request that you please do so in a respectful fashion. Finally, as in all UVM classes, Academic honesty appropriately. See <http://www.uvm.edu/cses/> for

[Episode 1/24:](#page-0-0) Introduction

#### [Exciting](#page-3-0) Admin

[Importance](#page-28-0)

[Usages](#page-44-0)

[Key problems](#page-73-0)

[Three ways of](#page-97-0) looking...

[Colbert on](#page-138-0) Equations

[References](#page-139-0)

 $\begin{pmatrix} I \vee \\ \mathcal{N}(\mathbb{A}^T) \end{pmatrix}$ 

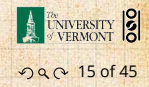

# More stuff:

## Being good people:

- 1. In class there will be no electronic gadgetry, no cell phones, no beeping, no text messaging, etc. You really just need your brain, some paper, and a writing implement here (okay, and Matlab).
- 2. Second, I encourage you to email me questions, ideas, comments, etc., about the class but request that you please do so in a respectful fashion.

Finally, as in all UVM classes, Academic honesty will be expected and departures will be dealt with appropriately. See <http://www.uvm.edu/cses/> for

[Episode 1/24:](#page-0-0) Introduction

#### [Exciting](#page-3-0) Admin

[Importance](#page-28-0)

[Usages](#page-44-0)

[Key problems](#page-73-0)

[Three ways of](#page-97-0) looking...

[Colbert on](#page-138-0) Equations

[References](#page-139-0)

 $\begin{pmatrix} I \vee \\ N(A^{\dagger}) \end{pmatrix}$ 

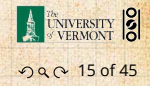

# More stuff:

## Being good people:

- 1. In class there will be no electronic gadgetry, no cell phones, no beeping, no text messaging, etc. You really just need your brain, some paper, and a writing implement here (okay, and Matlab).
- 2. Second, I encourage you to email me questions, ideas, comments, etc., about the class but request that you please do so in a respectful fashion.
- 3. Finally, as in all UVM classes, Academic honesty will be expected and departures will be dealt with appropriately. See <http://www.uvm.edu/cses/> for guidelines.

[Episode 1/24:](#page-0-0) Introduction

#### [Exciting](#page-3-0) Admin

[Importance](#page-28-0)

[Usages](#page-44-0)

[Key problems](#page-73-0)

[Three ways of](#page-97-0) looking...

[Colbert on](#page-138-0) Equations

[References](#page-139-0)

 $\begin{pmatrix} I \vee \\ N(A^{\dagger}) \end{pmatrix}$ 

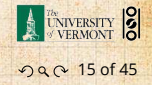

[Episode 1/24:](#page-0-0) Introduction

### Even more stuff:

Late policy: Unless in the case of an emergency (a real one) or if an absence has been predeclared and a make-up version sorted out, assignments that are not turned in on time or tests that are not attended will be given 0%.

Computing: Approximately 2 out of 10 questions per assignment will be Matlab based.

Note: for assignment problems, written details of calculations will be required.

[Exciting](#page-3-0) Admin

[Importance](#page-28-0)

[Usages](#page-44-0)

[Key problems](#page-73-0)

[Three ways of](#page-97-0) looking...

[Colbert on](#page-138-0) Equations

[References](#page-139-0)

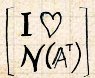

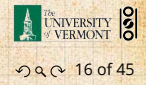

# <span id="page-28-0"></span>Why are we doing this?

[Episode 1/24:](#page-0-0) Introduction

[Exciting Admin](#page-3-0)

[Importance](#page-28-0)

[Usages](#page-44-0)

[Key problems](#page-73-0)

[Three ways of](#page-97-0) looking...

[Colbert on](#page-138-0) Equations

[References](#page-139-0)

 $\begin{bmatrix} I \ \mathcal{V} \\ \mathcal{N}(A^{\scriptscriptstyle\mathsf{T}}) \end{bmatrix}$ 

E UNIVERSITY 8 คต 17 of 45

[Episode 1/24:](#page-0-0) Introduction

[Exciting Admin](#page-3-0)

[Importance](#page-28-0)

[Usages](#page-44-0)

[Key problems](#page-73-0)

[Three ways of](#page-97-0) looking...

[Colbert on](#page-138-0) Equations

[References](#page-139-0)

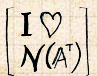

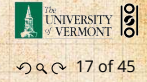

Why are we doing this? Big deal: Linear Algebra is a body of mathematics that deals with discrete problems. Many things are discrete: ▶ Networks (the Web, people again, food webs, ...)

[Episode 1/24:](#page-0-0) Introduction

[Exciting Admin](#page-3-0)

[Importance](#page-28-0)

[Usages](#page-44-0)

[Key problems](#page-73-0)

[Three ways of](#page-97-0) looking...

[Colbert on](#page-138-0) Equations

[References](#page-139-0)

 $\begin{pmatrix} I \vee \\ \mathcal{N}(\mathbb{A}^T) \end{pmatrix}$ 

A UNIVERSITY 8 คต 17 of 45

### Many things are discrete:

▶ Information (0's & 1's, letters, words) ▶ Networks (the Web, people again, food webs, ...)

[Episode 1/24:](#page-0-0) Introduction

[Exciting Admin](#page-3-0)

[Importance](#page-28-0)

[Usages](#page-44-0)

[Key problems](#page-73-0)

[Three ways of](#page-97-0) looking...

[Colbert on](#page-138-0) Equations

[References](#page-139-0)

**ENIVERSITY** คต 17 of 45

### Many things are discrete:

- ▶ Information (0's & 1's, letters, words)
- ▶ People (sociology)
	- Networks (the Web, people again, food webs, ...)

[Episode 1/24:](#page-0-0) Introduction

[Exciting Admin](#page-3-0)

[Importance](#page-28-0)

[Usages](#page-44-0)

[Key problems](#page-73-0)

[Three ways of](#page-97-0) looking...

[Colbert on](#page-138-0) Equations

[References](#page-139-0)

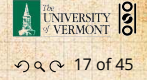

## Many things are discrete:

- ▶ Information (0's & 1's, letters, words)
- ▶ People (sociology)
- ▶ Networks (the Web, people again, food webs, ...)

[Episode 1/24:](#page-0-0) Introduction

[Exciting Admin](#page-3-0)

[Importance](#page-28-0)

[Usages](#page-44-0)

[Key problems](#page-73-0)

[Three ways of](#page-97-0) looking...

[Colbert on](#page-138-0) **Equations** 

[References](#page-139-0)

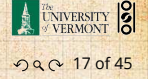

## Many things are discrete:

- ▶ Information (0's & 1's, letters, words)
- ▶ People (sociology)
- ▶ Networks (the Web, people again, food webs, ...)
- ▶ Sounds (musical notes)

[Episode 1/24:](#page-0-0) Introduction

[Exciting Admin](#page-3-0)

[Importance](#page-28-0)

[Usages](#page-44-0)

[Key problems](#page-73-0)

[Three ways of](#page-97-0) looking...

[Colbert on](#page-138-0) Equations

[References](#page-139-0)

คต 17 of 45

UNIVERSITY 8

## Many things are discrete:

- ▶ Information (0's & 1's, letters, words)
- ▶ People (sociology)
- ▶ Networks (the Web, people again, food webs, ...)
- ▶ Sounds (musical notes)

## Even more:

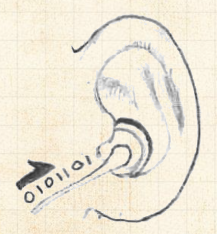

If real data is continuous, we almost always discretize it (0's and 1's)

[Episode 1/24:](#page-0-0) Introduction

[Exciting Admin](#page-3-0)

[Importance](#page-28-0)

[Usages](#page-44-0)

[Key problems](#page-73-0)

[Three ways of](#page-97-0) looking...

[Colbert on](#page-138-0) Equations

[References](#page-139-0)

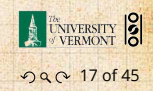
Why are we doing this? Linear Algebra is used in many fields to solve problems:

- ▶ Engineering ▶ Computer Science
- ▶ Physics
- ▶ Biology
- ▶ Ecology
- ▶ Economics
- ▶ Science of the Sociotechnocene

[Exciting Admin](#page-3-0)

[Importance](#page-28-0)

[Usages](#page-44-0)

[Key problems](#page-73-0)

[Three ways of](#page-97-0) looking...

[Colbert on](#page-138-0) Equations

[References](#page-139-0)

. . . . . . 18 of 45

UNIVERSITY 8

 $\begin{pmatrix} I \vee \\ N(A^{\mathsf{T}}) \end{pmatrix}$ 

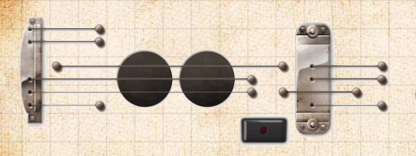

Big example: Google's [Pagerank](http://en.wikipedia.org/wiki/PageRank)<sup>C</sup> Why are we doing this? Linear Algebra is used in many fields to solve problems:

- ▶ Engineering ▶ Computer Science
- ▶ Physics
- ▶ Biology
- ▶ Ecology
- $\blacktriangleright$  Economics
- ▶ Science of the Sociotechnocene

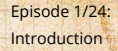

[Exciting Admin](#page-3-0)

[Importance](#page-28-0)

[Usages](#page-44-0)

[Key problems](#page-73-0)

[Three ways of](#page-97-0) looking...

[Colbert on](#page-138-0) Equations

[References](#page-139-0)

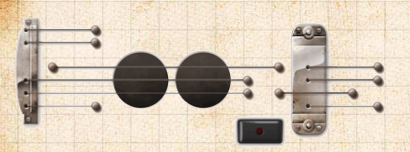

Big example: Google's [Pagerank](http://en.wikipedia.org/wiki/PageRank)<sup>C</sup>

Some truth:

▶ Linear Algebra is as important as Calculus...

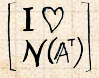

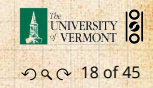

Why are we doing this? Linear Algebra is used in many fields to solve problems:

- ▶ Engineering ▶ Computer Science
- ▶ Physics
- ▶ Biology
- ▶ Ecology
- $\blacktriangleright$  Economics
- ▶ Science of the Sociotechnocene

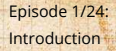

[Exciting Admin](#page-3-0)

[Importance](#page-28-0)

[Usages](#page-44-0)

[Key problems](#page-73-0)

[Three ways of](#page-97-0) looking...

[Colbert on](#page-138-0) Equations

[References](#page-139-0)

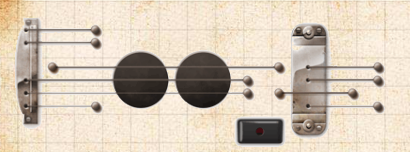

Big example: Google's [Pagerank](http://en.wikipedia.org/wiki/PageRank)<sup>C</sup>

#### Some truth:

- ▶ Linear Algebra is as important as Calculus...
- $\triangleright$  Calculus  $\equiv$  the blue pill...

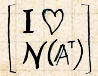

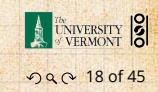

#### Why are we doing this?

# **TOOK EVERY CALCULUS CLASS**

**EVERYTHING<br>IS DISCRETE** 

[Episode 1/24:](#page-0-0) Introduction

[Exciting Admin](#page-3-0)

[Importance](#page-28-0)

[Usages](#page-44-0)

[Key problems](#page-73-0)

[Three ways of](#page-97-0) looking...

[Colbert on](#page-138-0) Equations

[References](#page-139-0)

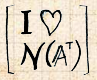

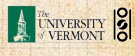

คต 19 of 45

mofile.com

#### You are now choosing the red pill:

[Episode 1/24:](#page-0-0) Introduction

[Exciting Admin](#page-3-0)

[Importance](#page-28-0)

[Usages](#page-44-0)

[Key problems](#page-73-0)

[Three ways of](#page-97-0) looking...

[Colbert on](#page-138-0) Equations

[References](#page-139-0)

# ...or the blue pill?

The red pill...

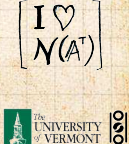

ว Q Q 20 of 45

#### The Truth:

 $\bigcap$ 

[Episode 1/24:](#page-0-0) Introduction

[Exciting Admin](#page-3-0)

[Importance](#page-28-0)

[Usages](#page-44-0)

[Key problems](#page-73-0)

[Three ways of](#page-97-0) looking...

[Colbert on](#page-138-0) **Equations** 

[References](#page-139-0)

▶ Calculus is the Serpent's Mathematics.

6

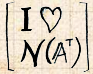

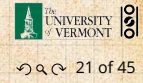

#### The Platypus of Truth:

[Episode 1/24:](#page-0-0) Introduction

[Exciting Admin](#page-3-0)

[Importance](#page-28-0)

[Usages](#page-44-0)

[Key problems](#page-73-0)

[Three ways of](#page-97-0) looking...

[Colbert on](#page-138-0) Equations

[References](#page-139-0)

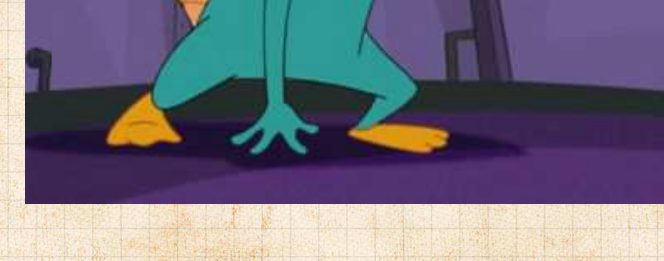

▶ Platypuses are masters of Linear Algebra.

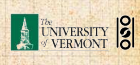

 $\begin{bmatrix} I \ \nabla \ \nabla (A^T) \end{bmatrix}$ 

ว Q Q 22 of 45

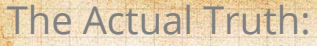

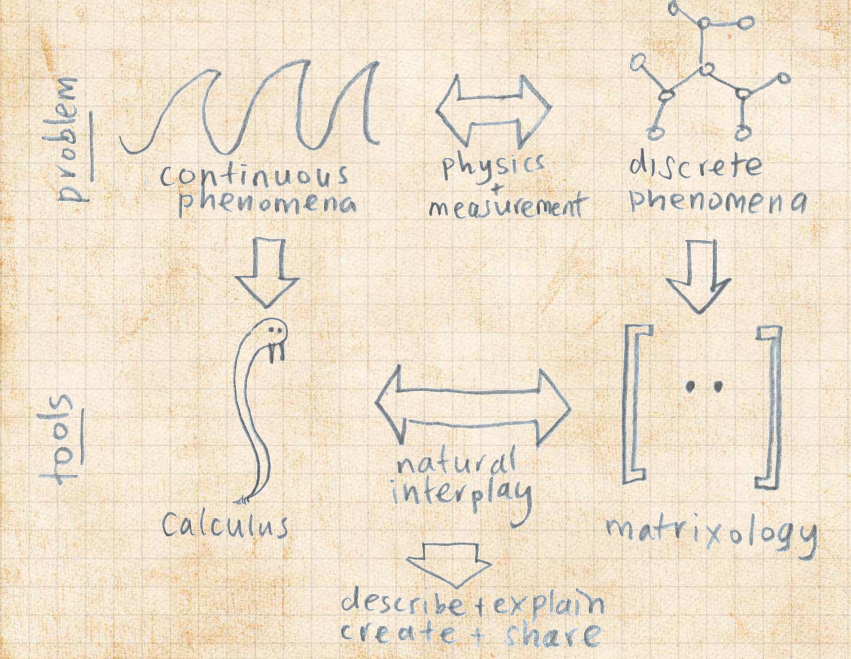

<span id="page-44-0"></span><mark>A matrix  $A$  transforms a vector  $\vec{x}$  into a new vector  $\vec{x}'$ </mark> through matrix multiplication (whatever that is):

$$
\vec{x}' = A\,\vec{x}
$$

[Episode 1/24:](#page-0-0) Introduction

[Exciting Admin](#page-3-0)

[Importance](#page-28-0)

[Usages](#page-44-0)

[Key problems](#page-73-0)

[Three ways of](#page-97-0) looking...

[Colbert on](#page-138-0) Equations

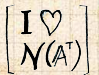

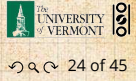

<mark>A matrix  $A$  transforms a vector  $\vec{x}$  into a new vector  $\vec{x}'$ </mark> through matrix multiplication (whatever that is):

$$
\vec{x}' = A\,\vec{x}
$$

We can use matrices to:

[Episode 1/24:](#page-0-0) Introduction

[Exciting Admin](#page-3-0) [Importance](#page-28-0)

[Usages](#page-44-0)

[Key problems](#page-73-0)

[Three ways of](#page-97-0) looking...

[Colbert on](#page-138-0) Equations

[References](#page-139-0)

 $\begin{pmatrix} I \vee \\ \mathcal{N}(\mathbb{A}^T) \end{pmatrix}$ 

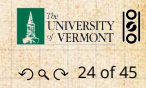

<mark>A matrix  $A$  transforms a vector  $\vec{x}$  into a new vector  $\vec{x}'$ </mark> through matrix multiplication (whatever that is):

$$
\vec{x}' = A\,\vec{x}
$$

We can use matrices to:

- ▶ Grow vectors
	- - -

[Episode 1/24:](#page-0-0) Introduction

[Exciting Admin](#page-3-0)

[Importance](#page-28-0)

[Usages](#page-44-0)

[Key problems](#page-73-0)

[Three ways of](#page-97-0) looking...

[Colbert on](#page-138-0) Equations

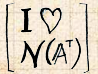

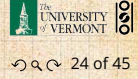

<mark>A matrix  $A$  transforms a vector  $\vec{x}$  into a new vector  $\vec{x}'$ </mark> through matrix multiplication (whatever that is):

$$
\vec{x}' = A\,\vec{x}
$$

We can use matrices to:

- ▶ Grow vectors
- ▶ Shrink vectors

[Episode 1/24:](#page-0-0) Introduction

[Exciting Admin](#page-3-0)

[Importance](#page-28-0)

[Usages](#page-44-0)

[Key problems](#page-73-0)

[Three ways of](#page-97-0) looking...

[Colbert on](#page-138-0) Equations

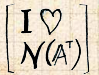

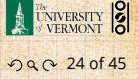

<mark>A matrix  $A$  transforms a vector  $\vec{x}$  into a new vector  $\vec{x}'$ </mark> through matrix multiplication (whatever that is):

$$
\vec{x}' = A\,\vec{x}
$$

We can use matrices to:

- ▶ Grow vectors
- $\blacktriangleright$  Shrink vectors
- ▶ Rotate vectors

[Episode 1/24:](#page-0-0) Introduction

[Exciting Admin](#page-3-0)

[Importance](#page-28-0)

[Usages](#page-44-0)

[Key problems](#page-73-0)

[Three ways of](#page-97-0) looking...

[Colbert on](#page-138-0) Equations

[References](#page-139-0)

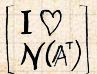

ว Q Q 24 of 45

**ENIVERSITY** 

<mark>A matrix  $A$  transforms a vector  $\vec{x}$  into a new vector  $\vec{x}'$ </mark> through matrix multiplication (whatever that is):

$$
\vec{x}' = A\,\vec{x}
$$

We can use matrices to:

- ▶ Grow vectors
- $\blacktriangleright$  Shrink vectors
- ▶ Rotate vectors
- ▶ Flip vectors

[Episode 1/24:](#page-0-0) Introduction

[Exciting Admin](#page-3-0)

[Importance](#page-28-0)

[Usages](#page-44-0)

[Key problems](#page-73-0)

[Three ways of](#page-97-0) looking...

[Colbert on](#page-138-0) Equations

[References](#page-139-0)

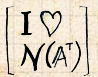

ว Q Q 24 of 45

**UNIVERSITY** 

<mark>A matrix  $A$  transforms a vector  $\vec{x}$  into a new vector  $\vec{x}'$ </mark> through matrix multiplication (whatever that is):

$$
\vec{x}' = A\,\vec{x}
$$

We can use matrices to:

- ▶ Grow vectors
- $\blacktriangleright$  Shrink vectors
- ▶ Rotate vectors
- ▶ Flip vectors
- ▶ Do all these things in different directions

[Episode 1/24:](#page-0-0) Introduction

[Exciting Admin](#page-3-0)

[Importance](#page-28-0)

[Usages](#page-44-0)

[Key problems](#page-73-0)

[Three ways of](#page-97-0) looking...

[Colbert on](#page-138-0) Equations

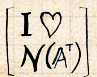

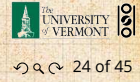

<mark>A matrix  $A$  transforms a vector  $\vec{x}$  into a new vector  $\vec{x}'$ </mark> through matrix multiplication (whatever that is):

$$
\vec{x}' = A\,\vec{x}
$$

#### We can use matrices to:

- ▶ Grow vectors
- $\blacktriangleright$  Shrink vectors
- ▶ Rotate vectors
- ▶ Flip vectors
- ▶ Do all these things in different directions
- ▶ Reveal the true ur-dystopian reality.

[Episode 1/24:](#page-0-0) Introduction

[Exciting Admin](#page-3-0)

[Importance](#page-28-0)

[Usages](#page-44-0)

[Key problems](#page-73-0)

[Three ways of](#page-97-0) looking...

[Colbert on](#page-138-0) Equations

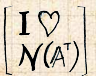

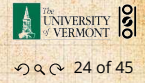

#### Digital photographs are matrices:

 $U$ sually the matrices:  $\mathbb{E}_\mathbb{R}$  color [model](http://en.wikipedia.org/wiki/RGB_colo_\char "030A\relax model)  $\mathbb{E}_\mathbb{R}$ 

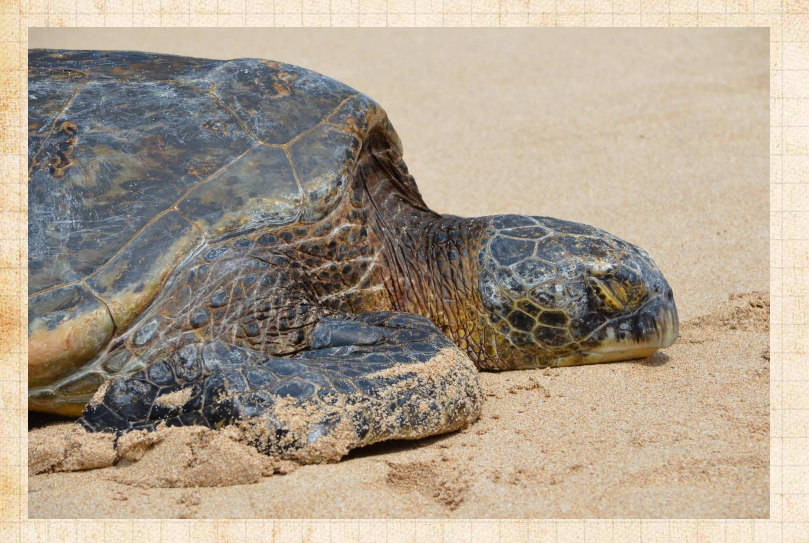

[Episode 1/24:](#page-0-0) Introduction

[Exciting Admin](#page-3-0) [Importance](#page-28-0)

[Usages](#page-44-0) [Key problems](#page-73-0)

[Three ways of](#page-97-0) looking...

[Colbert on](#page-138-0) Equations

[References](#page-139-0)

 $\begin{bmatrix} I \gamma \\ \mathcal{N}(\mathbb{A}^T) \end{bmatrix}$ 

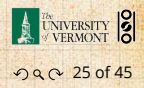

#### Digital photographs are matrices:

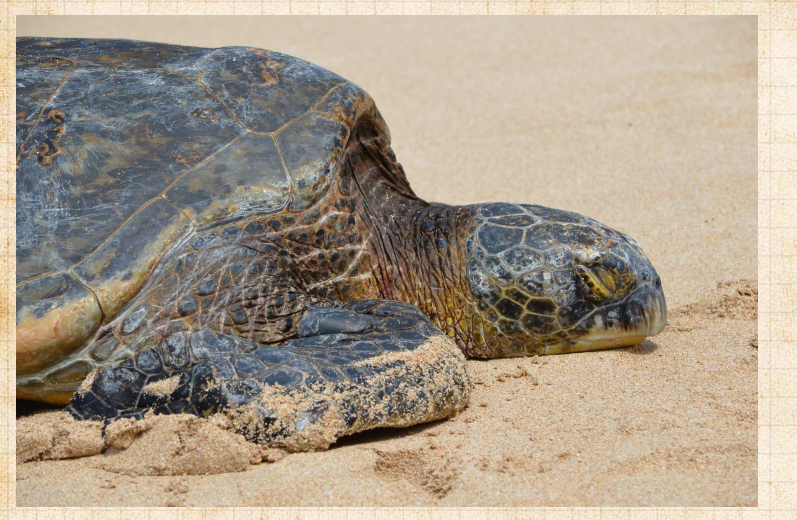

Usually three matrices: RGB color [model](http://en.wikipedia.org/wiki/RGB_colo_\char "030A\relax model)  $\mathbb Z$ .

[Episode 1/24:](#page-0-0) **Introduction** 

[Exciting Admin](#page-3-0) [Importance](#page-28-0)

[Usages](#page-44-0) [Key problems](#page-73-0)

[Three ways of](#page-97-0) looking...

[Colbert on](#page-138-0) Equations

[References](#page-139-0)

 $\begin{bmatrix} I \ \mathcal{V} \\ \mathcal{N}(\mathbb{A}^T) \end{bmatrix}$ 

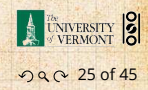

[Episode 1/24:](#page-0-0) Introduction

[Exciting Admin](#page-3-0)

[Importance](#page-28-0)

[Usages](#page-44-0)

[Key problems](#page-73-0)

[Three ways of](#page-97-0) looking...

[Colbert on](#page-138-0) Equations

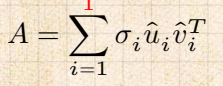

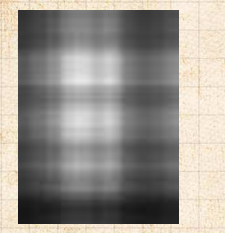

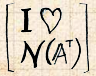

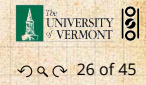

2

[Episode 1/24:](#page-0-0) Introduction

[Exciting Admin](#page-3-0)

[Importance](#page-28-0)

[Usages](#page-44-0)

[Key problems](#page-73-0)

[Three ways of](#page-97-0) looking...

[Colbert on](#page-138-0) Equations

[References](#page-139-0)

26 of 45

A UNIVERSITY 8

 $\begin{bmatrix} I \ \mathcal{V} \\ \mathcal{N}(\mathbb{A}^T) \end{bmatrix}$ 

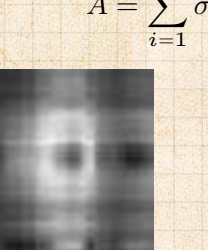

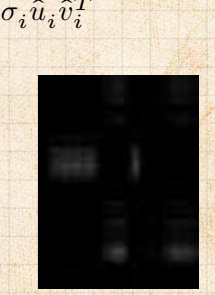

[Episode 1/24:](#page-0-0) Introduction

[Exciting Admin](#page-3-0)

[Importance](#page-28-0)

[Usages](#page-44-0)

[Key problems](#page-73-0)

[Three ways of](#page-97-0) looking...

[Colbert on](#page-138-0) Equations

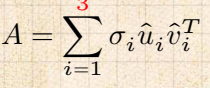

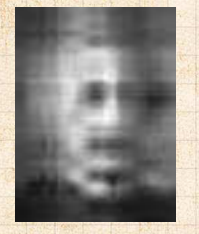

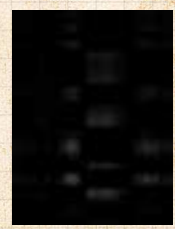

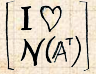

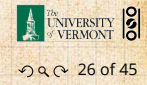

[Episode 1/24:](#page-0-0) Introduction

[Exciting Admin](#page-3-0)

[Importance](#page-28-0)

[Usages](#page-44-0)

[Key problems](#page-73-0)

[Three ways of](#page-97-0) looking...

[Colbert on](#page-138-0) Equations

[References](#page-139-0)

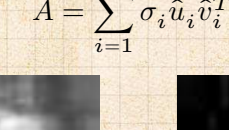

 $\overline{4}$ 

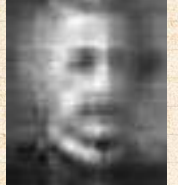

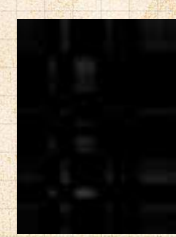

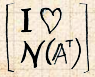

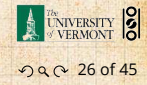

[Episode 1/24:](#page-0-0) Introduction

[Exciting Admin](#page-3-0)

[Importance](#page-28-0)

[Usages](#page-44-0)

[Key problems](#page-73-0)

[Three ways of](#page-97-0) looking...

[Colbert on](#page-138-0) Equations

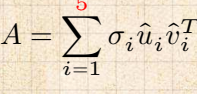

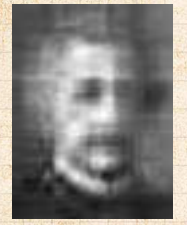

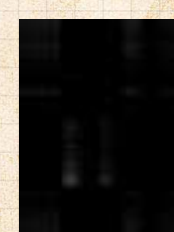

 $\begin{bmatrix} I \ \mathcal{V} \\ \mathcal{N}(\mathbb{A}^T) \end{bmatrix}$ 

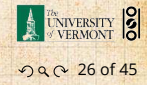

 $\overline{\mathbf{p}}$ 

[Episode 1/24:](#page-0-0) Introduction

[Exciting Admin](#page-3-0)

[Importance](#page-28-0)

[Usages](#page-44-0)

[Key problems](#page-73-0)

[Three ways of](#page-97-0) looking...

[Colbert on](#page-138-0) Equations

[References](#page-139-0)

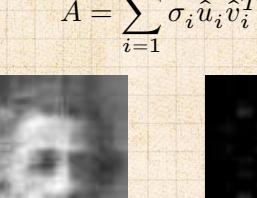

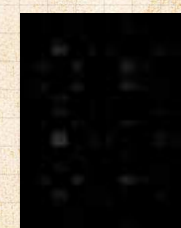

 $\begin{bmatrix} I \ \nabla \ \nabla (A^T) \end{bmatrix}$ 

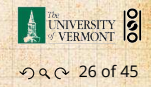

 $\frac{7}{2}$ 

[Episode 1/24:](#page-0-0) Introduction

[Exciting Admin](#page-3-0)

[Importance](#page-28-0)

[Usages](#page-44-0)

[Key problems](#page-73-0)

[Three ways of](#page-97-0) looking...

[Colbert on](#page-138-0) Equations

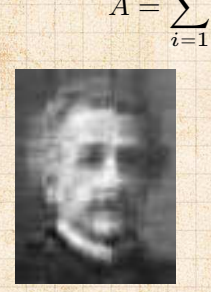

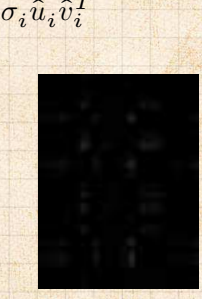

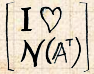

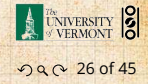

[Episode 1/24:](#page-0-0) Introduction

[Exciting Admin](#page-3-0)

[Importance](#page-28-0)

[Usages](#page-44-0)

[Key problems](#page-73-0)

[Three ways of](#page-97-0) looking...

[Colbert on](#page-138-0) Equations

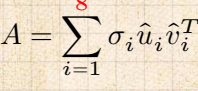

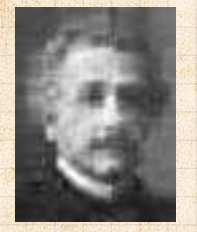

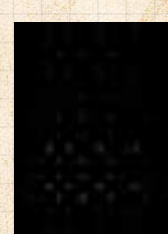

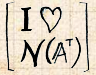

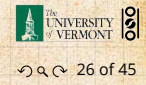

 $\overline{a}$ ∑

 $\sigma_i \hat{u}_i \hat{v}_i^T$ 

[Episode 1/24:](#page-0-0) Introduction

[Exciting Admin](#page-3-0)

[Importance](#page-28-0)

[Usages](#page-44-0)

[Key problems](#page-73-0)

[Three ways of](#page-97-0) looking...

[Colbert on](#page-138-0) Equations

[References](#page-139-0)

26 of 45

A UNIVERSITY 8

 $\begin{bmatrix} I \ \nabla \ \nabla (A^T) \end{bmatrix}$ 

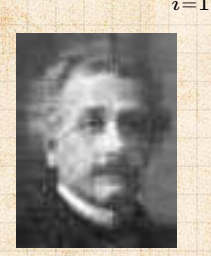

 $A=$ 

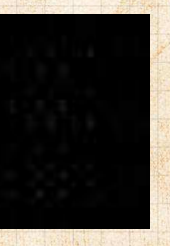

 $10$ 

[Episode 1/24:](#page-0-0) Introduction

[Exciting Admin](#page-3-0)

[Importance](#page-28-0)

[Usages](#page-44-0)

[Key problems](#page-73-0)

[Three ways of](#page-97-0) looking...

[Colbert on](#page-138-0) Equations

[References](#page-139-0)

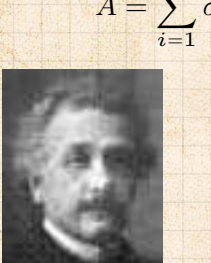

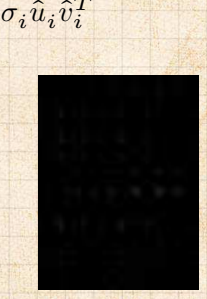

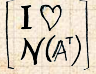

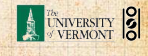

26 of 45

 $\frac{20}{1}$ 

[Episode 1/24:](#page-0-0) Introduction

[Exciting Admin](#page-3-0)

[Importance](#page-28-0)

[Usages](#page-44-0)

[Key problems](#page-73-0)

[Three ways of](#page-97-0) looking...

[Colbert on](#page-138-0) Equations

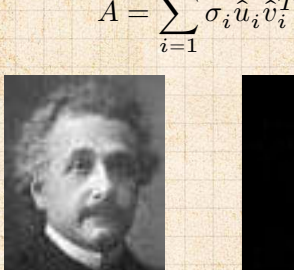

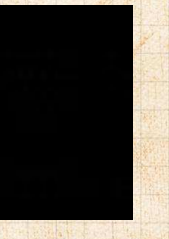

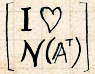

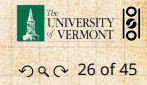

 $\frac{30}{1}$ 

[Episode 1/24:](#page-0-0) Introduction

[Exciting Admin](#page-3-0)

[Importance](#page-28-0)

[Usages](#page-44-0)

[Key problems](#page-73-0)

[Three ways of](#page-97-0) looking...

[Colbert on](#page-138-0) Equations

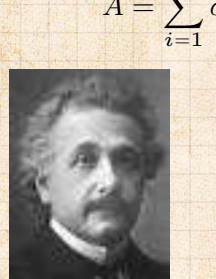

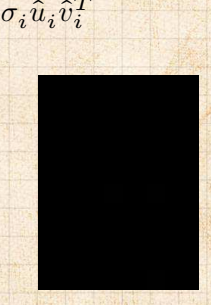

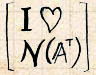

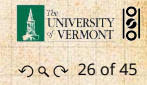

[Episode 1/24:](#page-0-0) Introduction

[Exciting Admin](#page-3-0)

[Importance](#page-28-0)

[Usages](#page-44-0)

[Key problems](#page-73-0)

[Three ways of](#page-97-0) looking...

[Colbert on](#page-138-0) Equations

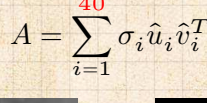

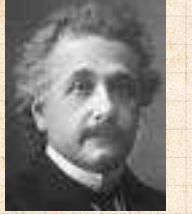

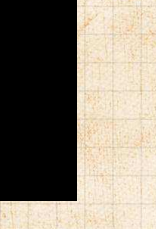

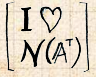

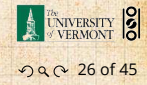

 $\frac{50}{1}$ 

[Episode 1/24:](#page-0-0) Introduction

[Exciting Admin](#page-3-0)

[Importance](#page-28-0)

[Usages](#page-44-0)

[Key problems](#page-73-0)

[Three ways of](#page-97-0) looking...

[Colbert on](#page-138-0) Equations

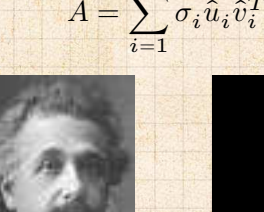

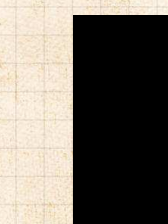

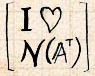

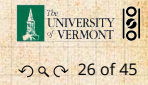

[Episode 1/24:](#page-0-0) Introduction

[Exciting Admin](#page-3-0)

[Importance](#page-28-0)

[Usages](#page-44-0)

[Key problems](#page-73-0)

[Three ways of](#page-97-0) looking...

[Colbert on](#page-138-0) Equations

[References](#page-139-0)

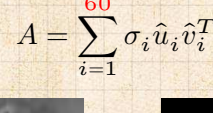

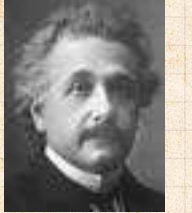

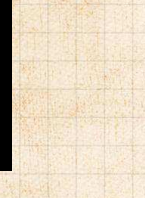

 $\begin{bmatrix} I \ \nabla \ \nabla (A^T) \end{bmatrix}$ 

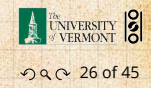

#### Best fit line (least squares):

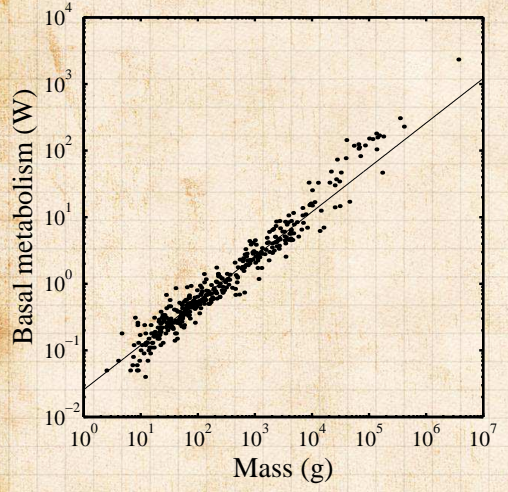

[Episode 1/24:](#page-0-0) Introduction

[Exciting Admin](#page-3-0)

[Importance](#page-28-0)

▶ Linear

this

 $\blacktriangleright$  Calculus version is clunky.

algebra does

beautifully;

[Usages](#page-44-0) [Key problems](#page-73-0)

[Three ways of](#page-97-0) looking...

[Colbert on](#page-138-0) Equations

[References](#page-139-0)

ว Q Q 27 of 45

**UNIVERSITY** 

 $\frac{I}{N(A)}$ 

 $\triangleright$  From "Re-examination of the '3/4' law of metabolism" [\[1\]](#page-139-1) Dodds, Rothman, and Weitz, Journal of Theoretical Biology, 209, 9–27, 2001

#### Best fit line (least squares):

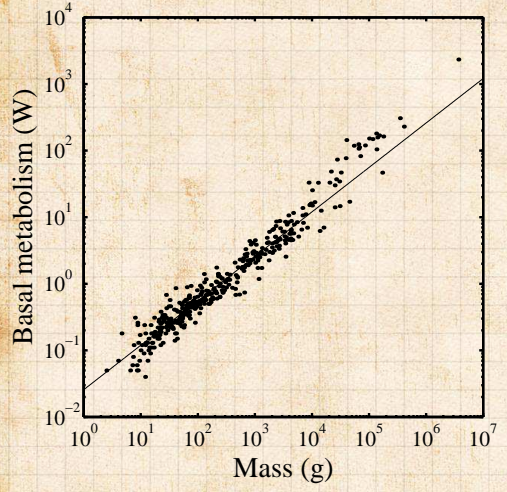

 $\blacktriangleright$  Linear algebra does this beautifully;

 $\blacktriangleright$  Calculus version is clunky. And evil.

[Episode 1/24:](#page-0-0) Introduction

[Exciting Admin](#page-3-0)

[Importance](#page-28-0)

[Usages](#page-44-0) [Key problems](#page-73-0)

[Three ways of](#page-97-0) looking...

[Colbert on](#page-138-0) **Equations** 

[References](#page-139-0)

ว Q Q 27 of 45

**UNIVERSITY** 

 $\frac{I}{N(A)}$ 

 $\triangleright$  From "Re-examination of the '3/4' law of metabolism" [\[1\]](#page-139-1) Dodds, Rothman, and Weitz, Journal of Theoretical Biology, 209, 9–27, 2001

#### The many delights of Eigenthings:

#### Using Linear Algebra we'll somehow connect:

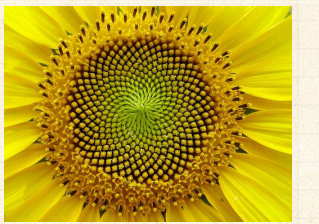

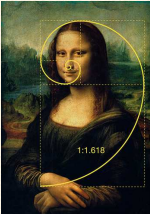

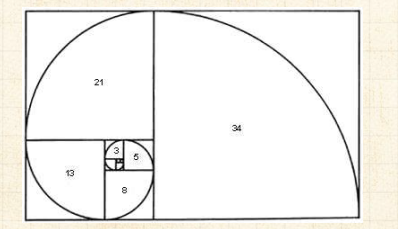

▶ Fibonacci Numbers,

- ▶ Golden Ratio,
- $\blacktriangleright$  Spirals,
- ▶ Sunflowers, pine cones,

▶ Harvard Square.

...

[Episode 1/24:](#page-0-0) Introduction

[Exciting Admin](#page-3-0)

[Importance](#page-28-0)

[Usages](#page-44-0)

[Key problems](#page-73-0)

[Three ways of](#page-97-0) looking...

[Colbert on](#page-138-0) Equations

[References](#page-139-0)

 $\begin{pmatrix} I \vee \ \mathcal{N}(A^T) \end{pmatrix}$ 

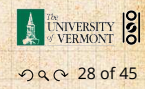
### This is a math course:

WAX OFF WAX ON

<http://www.pimpartworks.com/artwork/randomsteveo/Wax-On-Wax-Off>

▶ It's all connected. "More later."

[Episode 1/24:](#page-0-0) Introduction

[Exciting Admin](#page-3-0) [Importance](#page-28-0)

[Usages](#page-44-0)

[Key problems](#page-73-0)

[Three ways of](#page-97-0) looking...

[Colbert on](#page-138-0) Equations

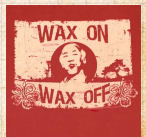

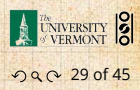

<span id="page-73-0"></span>1. Given a matrix A and a vector  $\vec{b}$ , find  $\vec{x}$  such that

 $A\vec{x} = \vec{b}$ .

Eigenvalue problem: Given A, find  $\lambda$  and  $\vec{v}$  such

[Episode 1/24:](#page-0-0) Introduction

[Exciting Admin](#page-3-0) [Importance](#page-28-0)

[Usages](#page-44-0)

Key [problems](#page-73-0)

[Three ways of](#page-97-0) looking...

[Colbert on](#page-138-0) Equations

[References](#page-139-0)

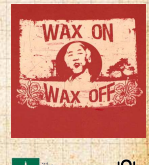

UNIVERSITY 8 ว Q Q 30 of 45

1. Given a matrix A and a vector  $\vec{b}$ , find  $\vec{x}$  such that

 $A\vec{x} = \vec{b}$ .

2. Eigenvalue problem: Given A, find  $\lambda$  and  $\vec{v}$  such that

$$
A\vec{v}=\lambda\vec{v}.
$$

[Episode 1/24:](#page-0-0) Introduction

[Exciting Admin](#page-3-0) [Importance](#page-28-0)

[Usages](#page-44-0)

Key [problems](#page-73-0)

[Three ways of](#page-97-0) looking...

[Colbert on](#page-138-0) Equations

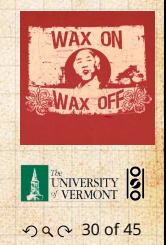

1. Given a matrix A and a vector  $\vec{b}$ , find  $\vec{x}$  such that

 $A\vec{x} = \vec{b}$ .

2. Eigenvalue problem: Given A, find  $\lambda$  and  $\vec{v}$  such that

$$
A\vec{v}=\lambda\vec{v}.
$$

3. Coupled linear differential equations:

$$
\frac{\mathrm{d}}{\mathrm{d}t}y(t) = A\,y(t)
$$

[Episode 1/24:](#page-0-0) Introduction

[Exciting Admin](#page-3-0) [Importance](#page-28-0)

[Usages](#page-44-0)

#### Key [problems](#page-73-0)

[Three ways of](#page-97-0) looking...

[Colbert on](#page-138-0) Equations

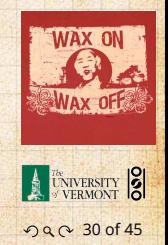

1. Given a matrix A and a vector  $\vec{b}$ , find  $\vec{x}$  such that

 $A\vec{x} = \vec{b}$ .

2. Eigenvalue problem: Given A, find  $\lambda$  and  $\vec{v}$  such that

 $A\vec{v} = \lambda \vec{v}$ .

3. Coupled linear differential equations:

d  $\overline{\mathsf{d}t} y(t) = A y(t)$ 

▶ Our focus will be largely on #1, partly on #2.

[Episode 1/24:](#page-0-0) Introduction

[Exciting Admin](#page-3-0) [Importance](#page-28-0) [Usages](#page-44-0)

Key [problems](#page-73-0)

[Three ways of](#page-97-0) looking...

[Colbert on](#page-138-0) Equations

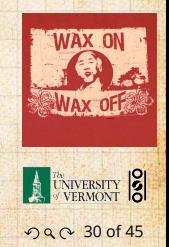

#### Major course objective:

To deeply understand the equation  $A\vec{x} = \vec{b}$ , the Fundamental Theorem of Linear Algebra, and the following picture:

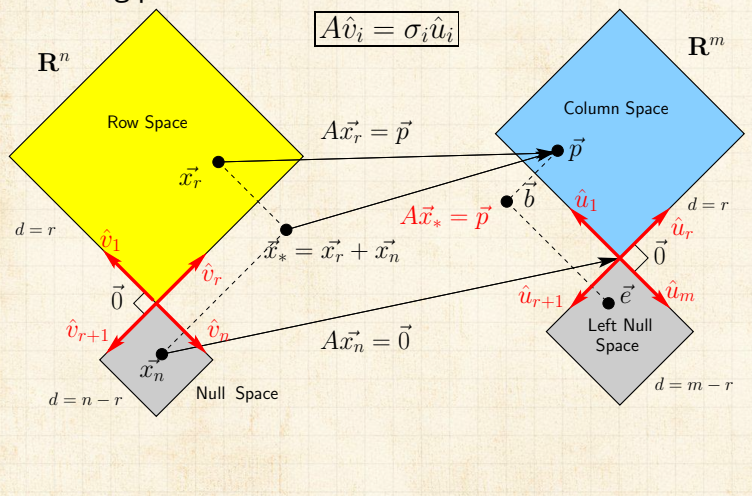

[Episode 1/24:](#page-0-0) Introduction

[Exciting Admin](#page-3-0)

[Importance](#page-28-0)

[Usages](#page-44-0)

Key [problems](#page-73-0)

[Three ways of](#page-97-0) looking...

[Colbert on](#page-138-0) Equations

[References](#page-139-0)

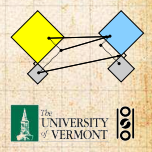

ค 2 31 of 45

#### Major course objective:

To deeply understand the equation  $A\vec{x} = \vec{b}$ , the Fundamental Theorem of Linear Algebra, and the following picture:

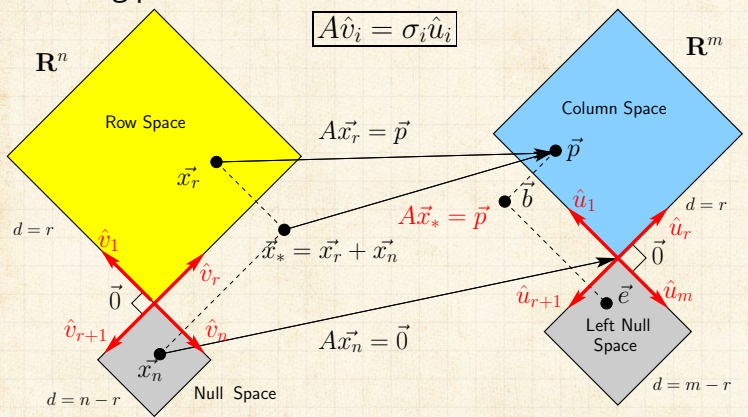

What is going on here? We have 24 episodes to find out...

[Episode 1/24:](#page-0-0) Introduction

[Exciting Admin](#page-3-0)

[Importance](#page-28-0)

[Usages](#page-44-0)

Key [problems](#page-73-0)

[Three ways of](#page-97-0) looking...

[Colbert on](#page-138-0) Equations

[References](#page-139-0)

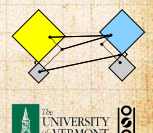

ค 2 31 of 45

# The fourfold ways of  $A\vec{x} = \vec{b}$ :

[Episode 1/24:](#page-0-0) **Introduction** 

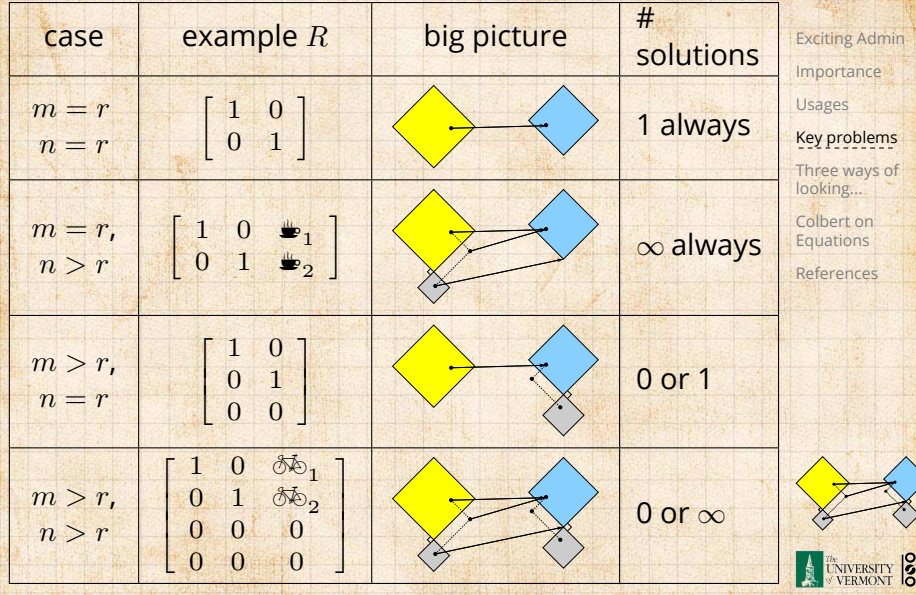

ว Q Q 32 of 45

# Our new BFF:  $A\vec{x} = \vec{b}$ Broadly speaking,  $A\vec{x} = \vec{b}$  translates as follows:

contains building blocks (e.g., notes, shapes)  $\triangleright$   $\tau$  specifies how we combine our building blocks to make  $b$  (as best we can).

[Episode 1/24:](#page-0-0) Introduction

[Exciting Admin](#page-3-0) [Importance](#page-28-0)

[Usages](#page-44-0)

Key [problems](#page-73-0)

[Three ways of](#page-97-0) looking...

[Colbert on](#page-138-0) Equations

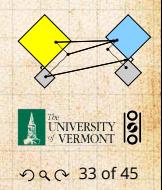

Our new BFF:  $A\vec{x} = \vec{b}$ Broadly speaking,  $A\vec{x} = \vec{b}$  translates as follows:  $\rightarrow \vec{b}$  represents reality (e.g., music, structure)  $\triangleright$   $\tau$  specifies how we combine our building blocks to make  $b$  (as best we can).

[Episode 1/24:](#page-0-0) Introduction

[Exciting Admin](#page-3-0) [Importance](#page-28-0)

[Usages](#page-44-0)

Key [problems](#page-73-0)

[Three ways of](#page-97-0) looking...

[Colbert on](#page-138-0) Equations

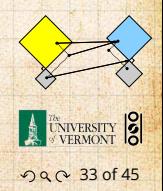

[Episode 1/24:](#page-0-0) Introduction

[Exciting Admin](#page-3-0) [Importance](#page-28-0)

[Usages](#page-44-0)

Key [problems](#page-73-0)

[Three ways of](#page-97-0) looking...

[Colbert on](#page-138-0) Equations

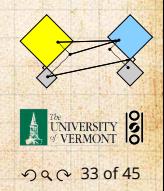

make  $\vec{b}$  (as best we can).

[Episode 1/24:](#page-0-0) Introduction

[Exciting Admin](#page-3-0) [Importance](#page-28-0)

[Usages](#page-44-0)

Key [problems](#page-73-0)

[Three ways of](#page-97-0) looking...

[Colbert on](#page-138-0) Equations

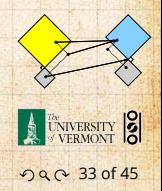

make  $\vec{b}$  (as best we can).

How can we disentangle an orchestra's sound?

[Episode 1/24:](#page-0-0) Introduction

[Exciting Admin](#page-3-0) [Importance](#page-28-0) [Usages](#page-44-0)

Key [problems](#page-73-0)

[Three ways of](#page-97-0) looking...

[Colbert on](#page-138-0) Equations

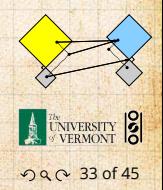

make  $\vec{b}$  (as best we can).

How can we disentangle an orchestra's sound?

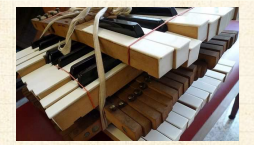

▶ [Radiolab](http://www.radiolab.org/) &'s amazing piece: A [4-Track](http://www.radiolab.org/blogs/radiolab-blog/2011/jul/26/4-track-mind/) MindC

[Episode 1/24:](#page-0-0) Introduction

[Exciting Admin](#page-3-0) [Importance](#page-28-0) [Usages](#page-44-0)

Key [problems](#page-73-0)

[Three ways of](#page-97-0) looking...

[Colbert on](#page-138-0) Equations

[References](#page-139-0)

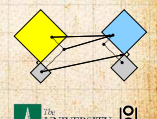

090 33 of 45

make  $\vec{b}$  (as best we can).

How can we disentangle an orchestra's sound?

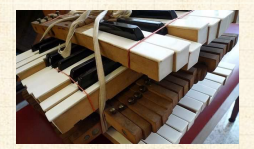

 $\blacktriangleright$  [Radiolab](http://www.radiolab.org/)  $\Box'$ 's amazing piece: A [4-Track](http://www.radiolab.org/blogs/radiolab-blog/2011/jul/26/4-track-mind/) Mind

What about pictures, waves, signals, ...?

[Episode 1/24:](#page-0-0) Introduction

[Exciting Admin](#page-3-0) [Importance](#page-28-0) [Usages](#page-44-0)

Key [problems](#page-73-0)

[Three ways of](#page-97-0) looking...

[Colbert on](#page-138-0) Equations

[References](#page-139-0)

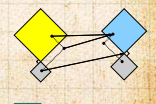

090 33 of 45

### Is this your left nullspace?:

ā

[Exciting Admin](#page-3-0) [Importance](#page-28-0) ğ [Usages](#page-44-0) メミカ Key [problems](#page-73-0) [Three ways of](#page-97-0) looking... [Colbert on](#page-138-0) ٧ **Equations** Ъ [References](#page-139-0) W H ୍ଚ ā **TAN LINERSITY** 

[Episode 1/24:](#page-0-0) Introduction

. . . . . . 34 of 45

Linear Algebra compliments/putdowns:

▶ Wow, you have such a tiny/huge [delete as applicable] left nullspace!

> $T<sup>o</sup>$ TINY LEFT NULI. SPACES

[Episode 1/24:](#page-0-0) Introduction

[Exciting Admin](#page-3-0)

[Importance](#page-28-0)

[Usages](#page-44-0)

Key [problems](#page-73-0)

[Three ways of](#page-97-0) looking...

[Colbert on](#page-138-0) Equations

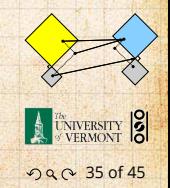

Linear Algebra compliments/putdowns:

▶ Wow, you have such a tiny/huge [delete as applicable] left nullspace!

> TINY LEFT NULI SPACES

▶ See also: The [Dunning-Kruger](http://en.wikipedia.org/wiki/Dunning-Kruger_effect) effect. <

[Episode 1/24:](#page-0-0) Introduction

[Exciting Admin](#page-3-0)

[Importance](#page-28-0)

[Usages](#page-44-0)

Key [problems](#page-73-0)

[Three ways of](#page-97-0) looking...

[Colbert on](#page-138-0) Equations

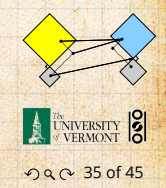

#### What does knowing  $\vec{x}$  give us?

▶ Find a system's simplest representation ▶ Find a system's most important elements [Episode 1/24:](#page-0-0) Introduction

[Exciting Admin](#page-3-0)

[Importance](#page-28-0)

[Usages](#page-44-0)

Key [problems](#page-73-0)

[Three ways of](#page-97-0) looking...

[Colbert on](#page-138-0) Equations

[References](#page-139-0)

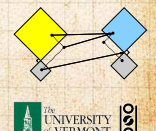

#### What does knowing  $\vec{x}$  give us?

If we can represent reality as a superposition (or combination or sum) of simple elements, we can do many things:

▶ Find a system's simplest representation ▶ Find a system's most important elements [Episode 1/24:](#page-0-0) Introduction

[Exciting Admin](#page-3-0)

[Importance](#page-28-0)

[Usages](#page-44-0)

Key [problems](#page-73-0)

[Three ways of](#page-97-0) looking...

[Colbert on](#page-138-0) Equations

[References](#page-139-0)

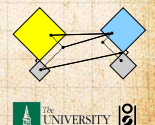

#### What does knowing  $\vec{x}$  give us?

If we can represent reality as a superposition (or combination or sum) of simple elements, we can do many things:

▶ Compress information

▶ Find a system's simplest representation ▶ Find a system's most important elements [Episode 1/24:](#page-0-0) Introduction

[Exciting Admin](#page-3-0)

[Importance](#page-28-0)

[Usages](#page-44-0)

Key [problems](#page-73-0)

[Three ways of](#page-97-0) looking...

[Colbert on](#page-138-0) Equations

[References](#page-139-0)

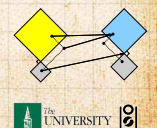

#### What does knowing  $\vec{x}$  give us?

If we can represent reality as a superposition (or combination or sum) of simple elements, we can do many things:

- ▶ Compress information
- ▶ See how we can alter information (filtering)

▶ Find a system's simplest representation ▶ Find a system's most important elements [Episode 1/24:](#page-0-0) Introduction

[Exciting Admin](#page-3-0)

[Importance](#page-28-0)

[Usages](#page-44-0)

Key [problems](#page-73-0)

[Three ways of](#page-97-0) looking...

[Colbert on](#page-138-0) Equations

[References](#page-139-0)

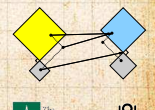

#### What does knowing  $\vec{x}$  give us?

If we can represent reality as a superposition (or combination or sum) of simple elements, we can do many things:

- ▶ Compress information
- ▶ See how we can alter information (filtering)
- ▶ Find a system's simplest representation

▶ Find a system's most important elements

[Episode 1/24:](#page-0-0) Introduction

[Exciting Admin](#page-3-0)

[Importance](#page-28-0)

[Usages](#page-44-0)

Key [problems](#page-73-0)

[Three ways of](#page-97-0) looking...

[Colbert on](#page-138-0) Equations

[References](#page-139-0)

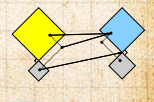

#### What does knowing  $\vec{x}$  give us?

If we can represent reality as a superposition (or combination or sum) of simple elements, we can do many things:

- ▶ Compress information
- ▶ See how we can alter information (filtering)
- ▶ Find a system's simplest representation
- ▶ Find a system's most important elements

▶ See how to adjust a system in a principled way

[Episode 1/24:](#page-0-0) Introduction

[Exciting Admin](#page-3-0)

[Importance](#page-28-0)

[Usages](#page-44-0)

#### Key [problems](#page-73-0)

[Three ways of](#page-97-0) looking...

[Colbert on](#page-138-0) Equations

[References](#page-139-0)

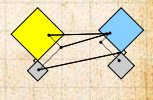

#### What does knowing  $\vec{x}$  give us?

If we can represent reality as a superposition (or combination or sum) of simple elements, we can do many things:

- ▶ Compress information
- ▶ See how we can alter information (filtering)
- ▶ Find a system's simplest representation
- ▶ Find a system's most important elements
- $\triangleright$  See how to adjust a system in a principled way

[Episode 1/24:](#page-0-0) Introduction

[Exciting Admin](#page-3-0)

[Importance](#page-28-0)

[Usages](#page-44-0)

Key [problems](#page-73-0)

[Three ways of](#page-97-0) looking...

[Colbert on](#page-138-0) Equations

[References](#page-139-0)

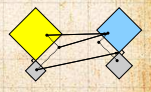

<span id="page-97-0"></span>▶ Way 1: The Row Picture ▶ Way 2: The Column Picture ▶ Way 3: The Matrix Picture

[Episode 1/24:](#page-0-0) Introduction

[Exciting Admin](#page-3-0)

[Importance](#page-28-0)

[Usages](#page-44-0)

[Key problems](#page-73-0)

Three ways of [looking...](#page-97-0)

[Colbert on](#page-138-0) Equations

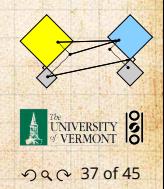

▶ Way 1: The Row Picture ▶ Way 2: The Column Picture ▶ Way 3: The Matrix Picture

Example:

$$
\begin{array}{rcl}\n-x_1 & + & x_2 & = & 1 \\
2x_1 & + & x_2 & = & 4\n\end{array}
$$

▶ Call this a 2 by 2 system of equations.

[Episode 1/24:](#page-0-0) Introduction

[Exciting Admin](#page-3-0)

[Importance](#page-28-0)

[Usages](#page-44-0)

[Key problems](#page-73-0)

Three ways of [looking...](#page-97-0)

[Colbert on](#page-138-0) Equations

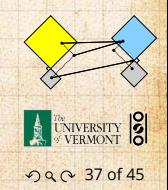

▶ Way 1: The Row Picture ▶ Way 2: The Column Picture ▶ Way 3: The Matrix Picture

Example:

$$
\begin{array}{rcl}\n-x_1 & + & x_2 & = & 1 \\
2x_1 & + & x_2 & = & 4\n\end{array}
$$

▶ Call this a 2 by 2 system of equations. ▶ 2 equations with 2 unknowns.

[Episode 1/24:](#page-0-0) Introduction

[Exciting Admin](#page-3-0)

[Importance](#page-28-0)

[Usages](#page-44-0)

[Key problems](#page-73-0)

Three ways of [looking...](#page-97-0)

[Colbert on](#page-138-0) Equations

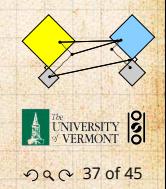

▶ Way 1: The Row Picture ▶ Way 2: The Column Picture ▶ Way 3: The Matrix Picture

Example:

$$
\begin{array}{rcl}\n-x_1 & + & x_2 & = & 1 \\
2x_1 & + & x_2 & = & 4\n\end{array}
$$

▶ Call this a 2 by 2 system of equations.

- ▶ 2 equations with 2 unknowns.
- ▶ Standard method of simultaneous equations: solve above by adding and subtracting multiples of equations to each other

[Episode 1/24:](#page-0-0) Introduction

[Exciting Admin](#page-3-0)

[Importance](#page-28-0)

[Usages](#page-44-0)

[Key problems](#page-73-0)

Three ways of [looking...](#page-97-0)

[Colbert on](#page-138-0) Equations

[References](#page-139-0)

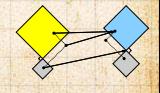

ด 27 of 45

▶ Way 1: The Row Picture ▶ Way 2: The Column Picture ▶ Way 3: The Matrix Picture

Example:

$$
\begin{array}{rcl}\n-x_1 & + & x_2 & = & 1 \\
2x_1 & + & x_2 & = & 4\n\end{array}
$$

▶ Call this a 2 by 2 system of equations.

- ▶ 2 equations with 2 unknowns.
- ▶ Standard method of simultaneous equations: solve above by adding and subtracting multiples of equations to each other = Row Picture.

[Episode 1/24:](#page-0-0) Introduction

[Exciting Admin](#page-3-0)

[Importance](#page-28-0)

[Usages](#page-44-0)

[Key problems](#page-73-0)

Three ways of [looking...](#page-97-0)

[Colbert on](#page-138-0) Equations

[References](#page-139-0)

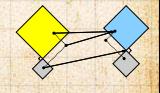

ด 27 of 45

Row Picture—what we are doing:

(a) Finding intersection of two lines  $\blacktriangleright$  (b) Finding the values of  $x_1$  and  $x_2$  for which both [Episode 1/24:](#page-0-0) Introduction

[Exciting Admin](#page-3-0) [Importance](#page-28-0) [Usages](#page-44-0)

[Key problems](#page-73-0)

Three ways of [looking...](#page-97-0)

[Colbert on](#page-138-0) Equations

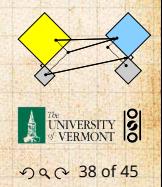

### Row Picture—what we are doing: ▶ (a) Finding intersection of two lines

 $\blacktriangleright$  (b) Finding the values of  $x_1$  and  $x_2$  for which both

[Episode 1/24:](#page-0-0) Introduction

[Exciting Admin](#page-3-0) [Importance](#page-28-0) [Usages](#page-44-0)

[Key problems](#page-73-0)

Three ways of [looking...](#page-97-0)

[Colbert on](#page-138-0) Equations

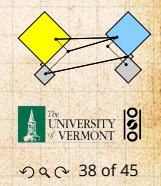

### Row Picture—what we are doing:

- ▶ (a) Finding intersection of two lines
- $\blacktriangleright$  (b) Finding the values of  $x_1$  and  $x_2$  for which both equations are satisfied (true/happy)
	-

[Episode 1/24:](#page-0-0) Introduction

[Exciting Admin](#page-3-0) [Importance](#page-28-0) [Usages](#page-44-0)

[Key problems](#page-73-0)

Three ways of [looking...](#page-97-0)

[Colbert on](#page-138-0) Equations

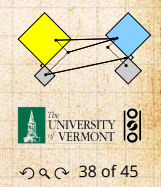

### Row Picture—what we are doing:

- ▶ (a) Finding intersection of two lines
- $\blacktriangleright$  (b) Finding the values of  $x_1$  and  $x_2$  for which both equations are satisfied (true/happy)
- ▶ A splendid and deep connection: (a) Geometry  $\rightleftharpoons$  (b) Algebra

[Episode 1/24:](#page-0-0) Introduction

[Exciting Admin](#page-3-0) [Importance](#page-28-0) [Usages](#page-44-0)

[Key problems](#page-73-0)

Three ways of [looking...](#page-97-0)

[Colbert on](#page-138-0) Equations

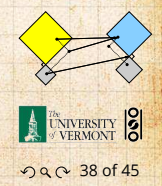

### Row Picture—what we are doing:

- ▶ (a) Finding intersection of two lines
- $\blacktriangleright$  (b) Finding the values of  $x_1$  and  $x_2$  for which both equations are satisfied (true/happy)
- ▶ A splendid and deep connection: (a) Geometry  $\rightleftharpoons$  (b) Algebra

Three possible kinds of solution: 1. Lines intersect at one point 2. Lines are parallel and disjoint

[Episode 1/24:](#page-0-0) Introduction

[Exciting Admin](#page-3-0) [Importance](#page-28-0) [Usages](#page-44-0)

[Key problems](#page-73-0)

Three ways of [looking...](#page-97-0)

[Colbert on](#page-138-0) Equations

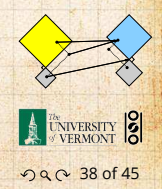

### Row Picture—what we are doing:

- ▶ (a) Finding intersection of two lines
- $\blacktriangleright$  (b) Finding the values of  $x_1$  and  $x_2$  for which both equations are satisfied (true/happy)
- ▶ A splendid and deep connection: (a) Geometry  $\rightleftharpoons$  (b) Algebra

#### Three possible kinds of solution:

- 1. Lines intersect at one point
- 2. Lines are parallel and disjoint

[Episode 1/24:](#page-0-0) Introduction

[Exciting Admin](#page-3-0) [Importance](#page-28-0) [Usages](#page-44-0)

[Key problems](#page-73-0)

Three ways of [looking...](#page-97-0)

[Colbert on](#page-138-0) Equations

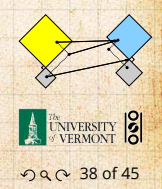
### Row Picture—what we are doing:

- ▶ (a) Finding intersection of two lines
- $\blacktriangleright$  (b) Finding the values of  $x_1$  and  $x_2$  for which both equations are satisfied (true/happy)
- ▶ A splendid and deep connection: (a) Geometry  $\rightleftharpoons$  (b) Algebra

#### Three possible kinds of solution:

- 1. Lines intersect at one point
- 2. Lines are parallel and disjoint

[Episode 1/24:](#page-0-0) Introduction

[Exciting Admin](#page-3-0) [Importance](#page-28-0) [Usages](#page-44-0)

[Key problems](#page-73-0)

Three ways of [looking...](#page-97-0)

[Colbert on](#page-138-0) Equations

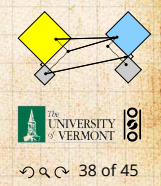

### Row Picture—what we are doing:

- ▶ (a) Finding intersection of two lines
- $\blacktriangleright$  (b) Finding the values of  $x_1$  and  $x_2$  for which both equations are satisfied (true/happy)
- ▶ A splendid and deep connection: (a) Geometry  $\rightleftharpoons$  (b) Algebra

#### Three possible kinds of solution:

- 1. Lines intersect at one point
- 2. Lines are parallel and disjoint
- 3. Lines are the same

[Episode 1/24:](#page-0-0) Introduction

[Exciting Admin](#page-3-0) [Importance](#page-28-0) [Usages](#page-44-0)

[Key problems](#page-73-0)

Three ways of [looking...](#page-97-0)

[Colbert on](#page-138-0) Equations

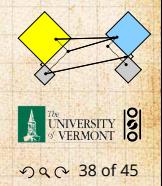

### Row Picture—what we are doing:

- ▶ (a) Finding intersection of two lines
- $\blacktriangleright$  (b) Finding the values of  $x_1$  and  $x_2$  for which both equations are satisfied (true/happy)
- ▶ A splendid and deep connection: (a) Geometry  $\rightleftharpoons$  (b) Algebra

#### Three possible kinds of solution:

- 1. Lines intersect at one point —One, unique solution
- 2. Lines are parallel and disjoint
- 3. Lines are the same

[Episode 1/24:](#page-0-0) Introduction

[Exciting Admin](#page-3-0) [Importance](#page-28-0) [Usages](#page-44-0)

[Key problems](#page-73-0)

Three ways of [looking...](#page-97-0)

[Colbert on](#page-138-0) Equations

[References](#page-139-0)

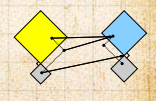

. . . . . . 38 of 45

### Row Picture—what we are doing:

- ▶ (a) Finding intersection of two lines
- $\blacktriangleright$  (b) Finding the values of  $x_1$  and  $x_2$  for which both equations are satisfied (true/happy)
- ▶ A splendid and deep connection: (a) Geometry  $\rightleftharpoons$  (b) Algebra

#### Three possible kinds of solution:

- 1. Lines intersect at one point —One, unique solution
- 2. Lines are parallel and disjoint —No solutions
- 3. Lines are the same

[Episode 1/24:](#page-0-0) Introduction

[Exciting Admin](#page-3-0) [Importance](#page-28-0) [Usages](#page-44-0)

[Key problems](#page-73-0)

Three ways of [looking...](#page-97-0)

[Colbert on](#page-138-0) Equations

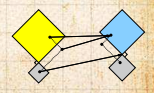

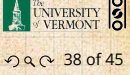

### Row Picture—what we are doing:

- ▶ (a) Finding intersection of two lines
- $\blacktriangleright$  (b) Finding the values of  $x_1$  and  $x_2$  for which both equations are satisfied (true/happy)
- ▶ A splendid and deep connection: (a) Geometry  $\rightleftharpoons$  (b) Algebra

#### Three possible kinds of solution:

- 1. Lines intersect at one point —One, unique solution
- 2. Lines are parallel and disjoint —No solutions
- 3. Lines are the same —Infinitely many solutions

[Episode 1/24:](#page-0-0) Introduction

[Exciting Admin](#page-3-0) [Importance](#page-28-0)

[Usages](#page-44-0)

[Key problems](#page-73-0)

Three ways of [looking...](#page-97-0)

[Colbert on](#page-138-0) Equations

[References](#page-139-0)

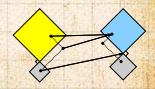

. . . . . . 38 of 45

### The column picture:

[Episode 1/24:](#page-0-0) Introduction

[Exciting Admin](#page-3-0)

[Importance](#page-28-0)

[Usages](#page-44-0)

[Key problems](#page-73-0)

Three ways of [looking...](#page-97-0)

[Colbert on](#page-138-0) Equations

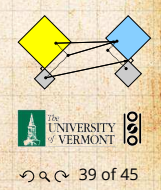

#### The column picture:

See

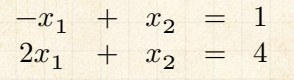

[Episode 1/24:](#page-0-0) Introduction

[Exciting Admin](#page-3-0)

[Importance](#page-28-0)

[Usages](#page-44-0)

[Key problems](#page-73-0)

Three ways of [looking...](#page-97-0)

[Colbert on](#page-138-0) Equations

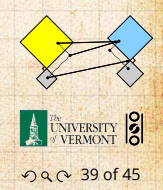

#### The column picture:

See

 $-x_1$  +  $x_2$  = 1  $2x_1 + x_2 = 4$ 

as

 $\begin{array}{c|c} x_1 & -1 \\ 2 & 1 \end{array}$  $\begin{bmatrix} -1 \\ 2 \end{bmatrix}$  +  $x_2$   $\begin{bmatrix} 1 \\ 1 \end{bmatrix}$  $\begin{bmatrix} 1 \\ 1 \end{bmatrix} = \begin{bmatrix} 1 \\ 4 \end{bmatrix}.$ 

[Episode 1/24:](#page-0-0) Introduction

[Exciting Admin](#page-3-0) [Importance](#page-28-0)

[Usages](#page-44-0)

[Key problems](#page-73-0)

Three ways of [looking...](#page-97-0)

[Colbert on](#page-138-0) Equations

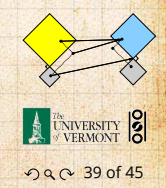

#### The column picture:

See

 $-x_1$  +  $x_2$  = 1  $2x_1 + x_2 = 4$ 

as

$$
x_1 \left[ \begin{array}{c} -1 \\ 2 \end{array} \right] + x_2 \left[ \begin{array}{c} 1 \\ 1 \end{array} \right] = \left[ \begin{array}{c} 1 \\ 4 \end{array} \right].
$$

General problem

$$
x_1 \vec a_1 + x_2 \vec a_2 = \vec b
$$

▶ Column vectors are our 'building blocks'

[Episode 1/24:](#page-0-0) Introduction

[Exciting Admin](#page-3-0) [Importance](#page-28-0)

[Usages](#page-44-0)

[Key problems](#page-73-0)

Three ways of [looking...](#page-97-0)

[Colbert on](#page-138-0) Equations

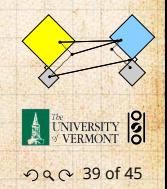

#### The column picture:

See

 $-x_1$  +  $x_2$  = 1  $2x_1 + x_2 = 4$ 

as

$$
x_1 \left[ \begin{array}{c} -1 \\ 2 \end{array} \right] + x_2 \left[ \begin{array}{c} 1 \\ 1 \end{array} \right] = \left[ \begin{array}{c} 1 \\ 4 \end{array} \right].
$$

General problem

$$
x_1\vec a_1+x_2\vec a_2=\vec b
$$

▶ Column vectors are our 'building blocks'  $\triangleright$  Key idea: try to 'reach'  $\vec{b}$  by combining (summing) multiples of column vectors  $\vec{a}_1$  and  $\vec{a}_2$ .

[Episode 1/24:](#page-0-0) Introduction

[Exciting Admin](#page-3-0) [Importance](#page-28-0) [Usages](#page-44-0)

[Key problems](#page-73-0)

Three ways of [looking...](#page-97-0)

[Colbert on](#page-138-0) Equations

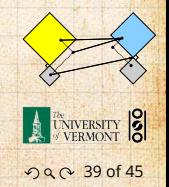

### We love the column picture:

Generalizes easily to many dimensions.

[Episode 1/24:](#page-0-0) Introduction

[Exciting Admin](#page-3-0)

[Importance](#page-28-0)

[Usages](#page-44-0)

[Key problems](#page-73-0)

Three ways of [looking...](#page-97-0)

[Colbert on](#page-138-0) Equations

[References](#page-139-0)

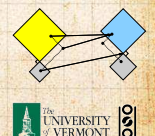

#### We love the column picture:

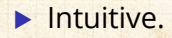

Generalizes easily to many dimensions.

[Episode 1/24:](#page-0-0) Introduction

[Exciting Admin](#page-3-0)

[Importance](#page-28-0)

[Usages](#page-44-0)

[Key problems](#page-73-0)

Three ways of [looking...](#page-97-0)

[Colbert on](#page-138-0) Equations

[References](#page-139-0)

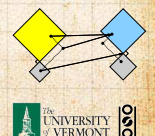

#### We love the column picture:

**• Intuitive.** 

▶ Generalizes easily to many dimensions.

[Episode 1/24:](#page-0-0) Introduction

[Exciting Admin](#page-3-0)

[Importance](#page-28-0)

[Usages](#page-44-0)

[Key problems](#page-73-0)

Three ways of [looking...](#page-97-0)

[Colbert on](#page-138-0) Equations

[References](#page-139-0)

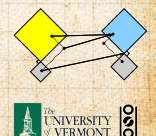

#### We love the column picture:

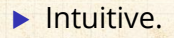

▶ Generalizes easily to many dimensions.

Three possible kinds of solution:  $2. \; \vec{a}_1$  parallel to  $\vec{a}_2$  but not parallel to  $b$ : No solutions.  $\mathbb{E}$  ,  $\vec{a}_1$ ,  $\vec{a}_2$ , and  $b$  all parallel: infinitely many solutions.

[Episode 1/24:](#page-0-0) Introduction

[Exciting Admin](#page-3-0)

[Importance](#page-28-0)

[Usages](#page-44-0)

[Key problems](#page-73-0)

Three ways of [looking...](#page-97-0)

[Colbert on](#page-138-0) Equations

[References](#page-139-0)

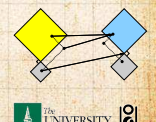

#### We love the column picture:

- $\blacktriangleright$  Intuitive.
- ▶ Generalizes easily to many dimensions.

Three possible kinds of solution:

1.  $\vec{a}_1$  not parallel  $\vec{a}_2$ : 1 solution.

 $2. \; \vec{a}_1$  parallel to  $\vec{a}_2$  but not parallel to  $b$ : No solutions.  $\mathbb{E}$  ,  $\vec{a}_1$ ,  $\vec{a}_2$ , and  $b$  all parallel: infinitely many solutions.

[Episode 1/24:](#page-0-0) Introduction

[Exciting Admin](#page-3-0)

[Importance](#page-28-0)

[Usages](#page-44-0)

[Key problems](#page-73-0)

Three ways of [looking...](#page-97-0)

[Colbert on](#page-138-0) Equations

[References](#page-139-0)

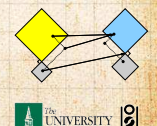

#### We love the column picture:

- $\blacktriangleright$  Intuitive.
- ▶ Generalizes easily to many dimensions.

### Three possible kinds of solution:

- 1.  $\vec{a}_1$  not parallel  $\vec{a}_2$ : 1 solution.
- 2.  $\vec{a}_1$  parallel to  $\vec{a}_2$  but not parallel to  $b$ : No solutions.  $\mathbb{E}$  ,  $\vec{a}_1$ ,  $\vec{a}_2$ , and  $b$  all parallel: infinitely many solutions.

[Episode 1/24:](#page-0-0) Introduction

[Exciting Admin](#page-3-0)

[Importance](#page-28-0)

[Usages](#page-44-0)

[Key problems](#page-73-0)

Three ways of [looking...](#page-97-0)

[Colbert on](#page-138-0) Equations

[References](#page-139-0)

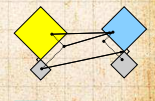

#### We love the column picture:

- $\blacktriangleright$  Intuitive.
- ▶ Generalizes easily to many dimensions.

### Three possible kinds of solution:

- 1.  $\vec{a}_1$  not parallel  $\vec{a}_2$ : 1 solution.
- 2.  $\vec{a}_1$  parallel to  $\vec{a}_2$  but not parallel to  $b$ : No solutions.
- 3.  $\vec{a}_1$ ,  $\vec{a}_2$ , and  $b$  all parallel: infinitely many solutions.

[Episode 1/24:](#page-0-0) Introduction

[Exciting Admin](#page-3-0)

[Importance](#page-28-0)

[Usages](#page-44-0)

[Key problems](#page-73-0)

Three ways of [looking...](#page-97-0)

[Colbert on](#page-138-0) Equations

[References](#page-139-0)

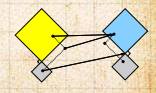

#### We love the column picture:

- **Intuitive.**
- ▶ Generalizes easily to many dimensions.

### Three possible kinds of solution:

- 1.  $\vec{a}_1$  not parallel  $\vec{a}_2$ : 1 solution.
- 2.  $\vec{a}_1$  parallel to  $\vec{a}_2$  but not parallel to  $b$ : No solutions.
- 3.  $\vec{a}_1$ ,  $\vec{a}_2$ , and  $b$  all parallel: infinitely many solutions.

(assuming neither  $\vec{a}_1$  or  $\vec{a}_1$  are  $0$ )

[Episode 1/24:](#page-0-0) Introduction

[Exciting Admin](#page-3-0)

[Importance](#page-28-0)

[Usages](#page-44-0)

[Key problems](#page-73-0)

Three ways of [looking...](#page-97-0)

[Colbert on](#page-138-0) Equations

[References](#page-139-0)

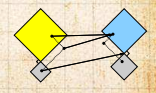

#### Difficulties:

▶ Do we give up if  $A\vec{x} = \vec{b}$  has no solution?

We can still find the  $\vec{x}$  that gets us as close to  $\vec{b}$ 

Method of approximation—very important! ▶ We may not have the right building blocks but we [Episode 1/24:](#page-0-0) Introduction

[Exciting Admin](#page-3-0)

[Importance](#page-28-0)

[Usages](#page-44-0)

[Key problems](#page-73-0)

Three ways of [looking...](#page-97-0)

[Colbert on](#page-138-0) Equations

[References](#page-139-0)

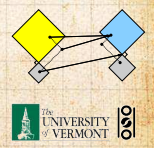

ค 2 41 of 45

[Episode 1/24:](#page-0-0) Introduction

[Exciting Admin](#page-3-0) [Importance](#page-28-0) [Usages](#page-44-0) [Key problems](#page-73-0) Three ways of [looking...](#page-97-0) [Colbert on](#page-138-0) Equations [References](#page-139-0)

# Difficulties:

- ▶ Do we give up if  $A\vec{x} = \vec{b}$  has no solution?
- $\triangleright$  No! We can still find the  $\vec{x}$  that gets us as close to  $\vec{b}$ as possible.
- Method of approximation—very important! ▶ We may not have the right building blocks but we

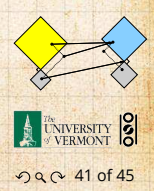

[Episode 1/24:](#page-0-0) Introduction

[Exciting Admin](#page-3-0) [Importance](#page-28-0) [Usages](#page-44-0) [Key problems](#page-73-0) Three ways of [looking...](#page-97-0) [Colbert on](#page-138-0) Equations [References](#page-139-0)

# Difficulties:

- ▶ Do we give up if  $A\vec{x} = \vec{b}$  has no solution?
- $\triangleright$  No! We can still find the  $\vec{x}$  that gets us as close to  $\vec{b}$ as possible.
- ▶ Method of approximation—very important!

 $\triangleright$  We may not have the right building blocks but we

ค 2 41 of 45

[Episode 1/24:](#page-0-0) Introduction

[Exciting Admin](#page-3-0) [Importance](#page-28-0) [Usages](#page-44-0) [Key problems](#page-73-0) Three ways of [looking...](#page-97-0) [Colbert on](#page-138-0) Equations [References](#page-139-0)

# Difficulties:

- ▶ Do we give up if  $A\vec{x} = \vec{b}$  has no solution?
- $\triangleright$  No! We can still find the  $\vec{x}$  that gets us as close to  $\vec{b}$ as possible.
- ▶ Method of approximation—very important!
- $\triangleright$  We may not have the right building blocks but we can do our best.

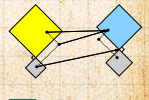

ค 2 41 of 45

### The Matrix Picture:

[Episode 1/24:](#page-0-0) Introduction

[Exciting Admin](#page-3-0)

[Importance](#page-28-0)

[Usages](#page-44-0)

[Key problems](#page-73-0)

Three ways of [looking...](#page-97-0)

[Colbert on](#page-138-0) Equations

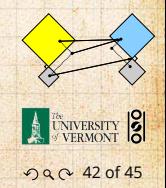

### The Matrix Picture:

Now see

$$
x_1 \left[ \begin{array}{c} -1 \\ 2 \end{array} \right] + x_2 \left[ \begin{array}{c} 1 \\ 1 \end{array} \right] = \left[ \begin{array}{c} 1 \\ 4 \end{array} \right].
$$

[Episode 1/24:](#page-0-0) Introduction

[Exciting Admin](#page-3-0)

[Importance](#page-28-0)

[Usages](#page-44-0)

[Key problems](#page-73-0)

Three ways of [looking...](#page-97-0)

[Colbert on](#page-138-0) Equations

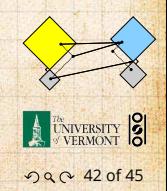

### The Matrix Picture:

Now see

as

$$
x_1 \begin{bmatrix} -1 \\ 2 \end{bmatrix} + x_2 \begin{bmatrix} 1 \\ 1 \end{bmatrix} = \begin{bmatrix} 1 \\ 4 \end{bmatrix}.
$$

$$
A\vec{x} = \vec{b} : \begin{bmatrix} -1 & 1 \\ 2 & 1 \end{bmatrix} \begin{bmatrix} x_1 \\ x_2 \end{bmatrix} = \begin{bmatrix} 1 \\ 4 \end{bmatrix}
$$

[Episode 1/24:](#page-0-0) Introduction

[Exciting Admin](#page-3-0) [Importance](#page-28-0) [Usages](#page-44-0)

[Key problems](#page-73-0)

Three ways of [looking...](#page-97-0)

[Colbert on](#page-138-0) Equations

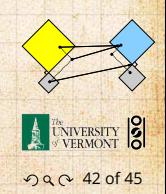

### The Matrix Picture:

Now see

$$
x_1 \begin{bmatrix} -1 \\ 2 \end{bmatrix} + x_2 \begin{bmatrix} 1 \\ 1 \end{bmatrix} = \begin{bmatrix} 1 \\ 4 \end{bmatrix}.
$$

$$
A\vec{x} = \vec{b} : \begin{bmatrix} -1 & 1 \\ 2 & 1 \end{bmatrix} \begin{bmatrix} x_1 \\ x_2 \end{bmatrix} = \begin{bmatrix} 1 \\ 4 \end{bmatrix}
$$

as

#### A is now an operator:

 $\blacktriangleright$  A transforms  $\vec{x}$  into  $\vec{b}$ .

Roughly speaking,  $A$  does two things to  $\vec{x}$ :

Introduction [Exciting Admin](#page-3-0) [Importance](#page-28-0) [Usages](#page-44-0) [Key problems](#page-73-0) Three ways of [looking...](#page-97-0) [Colbert on](#page-138-0) Equations [References](#page-139-0)

[Episode 1/24:](#page-0-0)

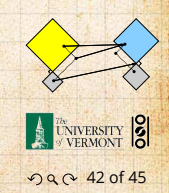

### The Matrix Picture:

Now see

$$
x_1 \begin{bmatrix} -1 \\ 2 \end{bmatrix} + x_2 \begin{bmatrix} 1 \\ 1 \end{bmatrix} = \begin{bmatrix} 1 \\ 4 \end{bmatrix}.
$$

$$
\vec{x} = \vec{b} \cdot \begin{bmatrix} -1 & 1 \end{bmatrix} \begin{bmatrix} x_1 \\ -1 \end{bmatrix} = \begin{bmatrix} 1 \end{bmatrix}
$$

as

$$
A\vec{x} = \vec{b} : \begin{bmatrix} -1 & 1 \\ 2 & 1 \end{bmatrix} \begin{bmatrix} x_1 \\ x_2 \end{bmatrix} = \begin{bmatrix} 1 \\ 4 \end{bmatrix}
$$

#### A is now an operator:

- $\blacktriangleright$  A transforms  $\vec{x}$  into  $\vec{b}$ .
- $\triangleright$  Roughly speaking, A does two things to  $\vec{x}$ :
	- 1. Rotation/Flipping
	- 2. Dilation (stretching/contraction)

[Episode 1/24:](#page-0-0) Introduction

[Exciting Admin](#page-3-0) [Importance](#page-28-0) [Usages](#page-44-0) [Key problems](#page-73-0)

Three ways of [looking...](#page-97-0)

[Colbert on](#page-138-0) Equations

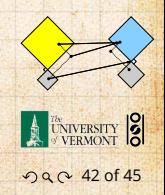

# The Matrix Picture

[Episode 1/24:](#page-0-0) Introduction

[Exciting Admin](#page-3-0)

[Importance](#page-28-0)

[Usages](#page-44-0)

[Key problems](#page-73-0)

Three ways of [looking...](#page-97-0)

[Colbert on](#page-138-0) Equations

[References](#page-139-0)

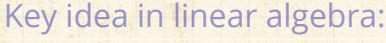

▶ Decomposition or factorization of matrices.

Matrices can often be written as products or sums

 $A = LU, A = QR, A = U\Sigma V^T, A = \sum_i \lambda_i \vec{v} \vec{v}^T$ 

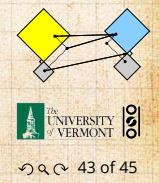

# The Matrix Picture

#### [Episode 1/24:](#page-0-0) Introduction

[Exciting Admin](#page-3-0)

[Importance](#page-28-0)

[Usages](#page-44-0)

[Key problems](#page-73-0)

Three ways of [looking...](#page-97-0)

[Colbert on](#page-138-0) Equations

[References](#page-139-0)

### Key idea in linear algebra:

- ▶ Decomposition or factorization of matrices.
- ▶ Matrices can often be written as products or sums of simpler matrices

 $A = LU, A = QR, A = U\Sigma V^T, A = \sum_i \lambda_i \vec{v} \vec{v}^T$ 

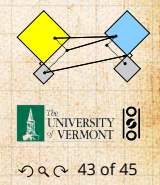

# The Matrix Picture

#### [Episode 1/24:](#page-0-0) Introduction

[Exciting Admin](#page-3-0)

[Importance](#page-28-0)

[Usages](#page-44-0)

[Key problems](#page-73-0)

Three ways of [looking...](#page-97-0)

[Colbert on](#page-138-0) Equations

[References](#page-139-0)

### Key idea in linear algebra:

- ▶ Decomposition or factorization of matrices.
- ▶ Matrices can often be written as products or sums of simpler matrices

$$
\blacktriangleright A = LU, A = QR, A = U\Sigma V^T, A = \sum_{i} \lambda_i \vec{v} \vec{v}^T, \dots
$$

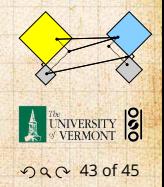

# <span id="page-138-0"></span>More Truth about Mathematics:

[Episode 1/24:](#page-0-0) Introduction

[Exciting Admin](#page-3-0)

[Importance](#page-28-0)

[Usages](#page-44-0)

[Key problems](#page-73-0)

[Three ways of](#page-97-0) looking...

Colbert on **[Equations](#page-138-0)** 

[References](#page-139-0)

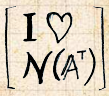

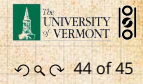

The [Colbert](http://www.cc.com/video-clips/nzdokc/the-colbert-report-math-is-hard) Report on Math **■ (February 7, 2006)** 

# <span id="page-139-0"></span>References I

[1] P. S. Dodds, D. H. Rothman, and J. S. Weitz. Re-examination of the "3/4-law" of metabolism. Journal of Theoretical Biology, 209:9–27, 2001. [pdf](http://www.uvm.edu/~pdodds/research/papers/others/2001/dodds2001d.pdf) C

[2] G. Strang. The fundamental theorem of linear algebra. The American Mathematical Monthly, 100(9):848–855, 1993. [pdf](http://www.uvm.edu/~pdodds/research/papers/others/1993/strang1993a.pdf)

[3] G. Strang. Too much calculus, 2002. SIAM Linear Algebra Activity Group Newsletter. [pdf](http://www.uvm.edu/~pdodds/research/papers/others/2002/strang2002a.pdf)C

[Episode 1/24:](#page-0-0) Introduction

[Exciting Admin](#page-3-0)

[Importance](#page-28-0)

[Usages](#page-44-0)

[Key problems](#page-73-0)

[Three ways of](#page-97-0) looking...

[Colbert on](#page-138-0) Equations

[References](#page-139-0)

 $\frac{I}{N(A)}$ 

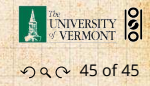